### **SESSION 2024**

**Épreuve de l'enseignement de spécialité**

# **NUMÉRIQUE et SCIENCES INFORMATIQUES**

# **Partie pratique**

**Classe Terminale de la voie générale**

**Sujet n°01**

DURÉE DE L'ÉPREUVE : 1 heure

**Le sujet comporte [3](#page-2-0) pages numérotées de 1/ [3](#page-2-0) à [3](#page-2-0) / [3](#page-2-0) Dès que le sujet vous est remis, assurez-vous qu'il est complet.**

Dans cet exercice, un arbre binaire de caractères non vide est stocké sous la forme d'un dictionnaire où les clefs sont les caractères des nœuds de l'arbre et les valeurs, pour chaque clef, la liste des caractères des fils gauche et droit du nœud. On utilise la valeur '' pour représenter un fils vide.

Par exemple, l'arbre

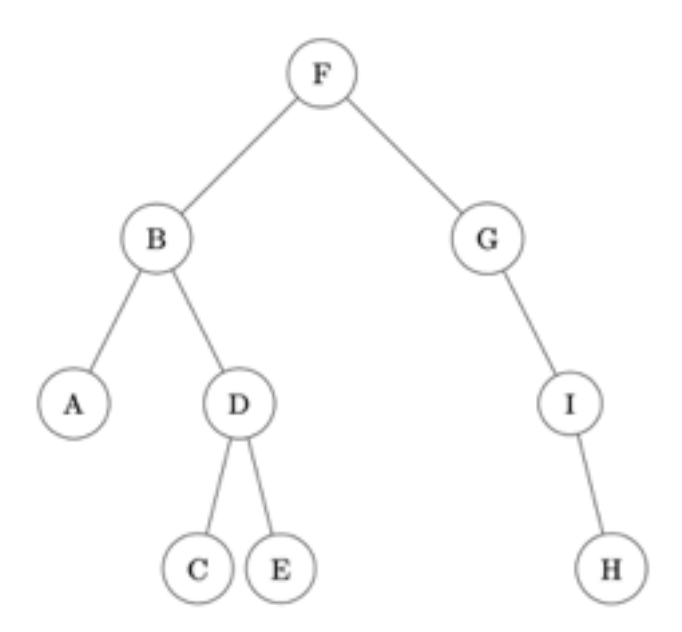

est stocké dans

```
a = {'F':['B','G'], 'B':['A','D'], 'A':['',''], 'D':['C','E'], \
     'C':['',''], 'E':['',''], 'G':['','I'], 'I':['','H'], \
     'H':['','']}
```
Écrire une fonction récursive taille prenant en paramètres un arbre binaire arbre non vide sous la forme d'un dictionnaire et un caractère lettre qui est la valeur du sommet de l'arbre, et qui renvoie la taille de l'arbre à savoir le nombre total de nœuds.

On observe que, par exemple, arbre[lettre][0], respectivement arbre[lettre][1], permet d'atteindre la clé du sous-arbre gauche, respectivement droit, de l'arbre arbre de sommet lettre.

```
>>> taille(a, 'F')
9
>>> taille(a, 'B')
5
>>> taille(a, 'I')
2
```
<span id="page-2-0"></span>On considère l'algorithme de tri de tableau suivant : à chaque étape, on parcourt le soustableau des éléments non rangés et on place le plus petit élément en première position de ce sous-tableau.

Exemple avec le tableau :  $t = [41, 55, 21, 18, 12, 6, 25]$ 

• Étape 1 : on parcourt tous les éléments du tableau, on permute le plus petit élément avec le premier.

Le tableau devient  $t = [6, 55, 21, 18, 12, 41, 25]$ 

• Étape 2 : on parcourt tous les éléments **sauf le premier**, on permute le plus petit élément trouvé avec le second.

Le tableau devient :  $t = [6, 12, 21, 18, 55, 41, 25]$ 

Et ainsi de suite.

Le programme ci-dessous implémente cet algorithme.

```
def echange(tab, i, j):
    '''Echange les éléments d'indice i et j dans le tableau tab.'''
    temp = \ldotstab[i] = ...tab[j] = ...def tri_selection(tab):
    '''Trie le tableau tab dans l'ordre croissant
    par la méthode du tri par sélection.'''
    N = len(tab)for k in range(...):
        imin = ...for i in range(..., N):
            if tab[i] < ...:
                imin = i
        echange(tab, ..., ...)
```
Compléter ce code de façon à obtenir :

>>> tab = [41, 55, 21, 18, 12, 6, 25] >>> tri\_selection(tab) >>> tab [6, 12, 18, 21, 25, 41, 55]

### **SESSION 2024**

**Épreuve de l'enseignement de spécialité**

# **NUMÉRIQUE et SCIENCES INFORMATIQUES**

## **Partie pratique**

**Classe Terminale de la voie générale**

**Sujet n°02**

DURÉE DE L'ÉPREUVE : 1 heure

**Le sujet comporte [4](#page-5-0) pages numérotées de 1/ [4](#page-5-0) à [4](#page-5-0) / [4](#page-5-0) Dès que le sujet vous est remis, assurez-vous qu'il est complet.**

On considère des chaînes de caractères contenant uniquement des majuscules et des caractères  $\star$  appelées mots à trous.

Par exemple INFO\*MA\*IQUE, \*\*\*I\*\*\*E\*\* et \*S\* sont des mots à trous.

Programmer une fonction correspond :

- qui prend en paramètres deux chaînes de caractères mot et mot\_a\_trous où mot\_a\_trous est un mot à trous comme indiqué ci-dessus ;
- et qui renvoie :
	- **–** True si on peut obtenir mot en remplaçant convenablement les caractères '\*' de mot\_a\_trous ;
	- **–** False sinon.

```
>>> correspond('INFORMATIQUE', 'INFO*MA*IQUE')
True
>>> correspond('AUTOMATIQUE', 'INFO*MA*IQUE')
False
>>> correspond('STOP', 'S*')
False
>>> correspond('AUTO', '*UT*')
True
```
<span id="page-5-0"></span>On considère au plus 26 personnes A, B, C, D, E, F … qui peuvent s'envoyer des messages avec deux règles à respecter :

- chaque personne ne peut envoyer des messages qu'à une seule personne (éventuellement elle-même),
- chaque personne ne peut recevoir des messages qu'en provenance d'une seule personne (éventuellement elle-même).

Voici un exemple - avec 6 personnes - de « plan d'envoi des messages » qui respecte les règles ci-dessus, puisque chaque personne est présente une seule fois dans chaque colonne :

- A envoie ses messages à E
- E envoie ses messages à B
- B envoie ses messages à F
- F envoie ses messages à A
- C envoie ses messages à D
- D envoie ses messages à C

Le dictionnaire correspondant à ce plan d'envoi est alors le suivant :

plan\_a = {'A':'E', 'B':'F', 'C':'D', 'D':'C', 'E':'B', 'F':'A'}

Un cycle est une suite de personnes dans laquelle la dernière est la même que la première.

Sur le plan d'envoi plan a des messages ci-dessus, il y a deux cycles distincts : un premier cycle avec A, E, B, F et un second cycle avec C et D.

En revanche, le plan d'envoi plan\_b ci-dessous :

plan\_b = {'A':'C', 'B':'F', 'C':'E', 'D':'A', 'E':'B', 'F':'D'}

comporte un unique cycle : A, C, E, B, F, D. Dans ce cas, lorsqu'un plan d'envoi comporte un unique cycle, on dit que le plan d'envoi est cyclique.

Pour savoir si un plan d'envoi de messages comportant N personnes est cyclique, on peut utiliser l'algorithme ci-dessous :

- on part d'un expéditeur (ici A) et on inspecte son destinataire dans le plan d'envoi,
- chaque destinataire devient à son tour expéditeur, selon le plan d'envoi, tant qu'on ne « retombe » pas sur l'expéditeur initial,
- le plan d'envoi est cyclique si on l'a parcouru en entier.

Compléter la fonction est\_cyclique située à la page suivante en respectant la spécification. On rappelle que la fonction Python len permet d'obtenir la longueur d'un dictionnaire.

```
def est_cyclique(plan):
    '''Prend en paramètre un dictionnaire `plan` correspondant à
    un plan d'envoi de messages (ici entre les personnes A, B, C,
    D, E, F.
    Renvoie True si le plan d'envoi de messages est cyclique et
    False sinon.'''
    expediteur = 'A'destinataire = plan[...]nb destinataires = 1while destinataire != expediteur:
        destinataire = ...
        nb destinataires = \dotsreturn nb_destinataires == ...
```

```
>>> est_cyclique({'A':'E','F':'A','C':'D','E':'B','B':'F','D':'C'})
False
>>> est cyclique({'A':'E','F':'C','C':'D','E':'B','B':'F','D':'A'})
True
>>> est_cyclique({'A':'B','F':'C','C':'D','E':'A','B':'F','D':'E'})
True
>>> est_cyclique({'A':'B','F':'A','C':'D','E':'C','B':'F','D':'E'})
False
```
### **SESSION 2024**

**Épreuve de l'enseignement de spécialité**

# **NUMÉRIQUE et SCIENCES INFORMATIQUES**

# **Partie pratique**

**Classe Terminale de la voie générale**

**Sujet n°03**

DURÉE DE L'ÉPREUVE : 1 heure

**Le sujet comporte [4](#page-9-0) pages numérotées de 1/ [4](#page-9-0) à [4](#page-9-0) / [4](#page-9-0) Dès que le sujet vous est remis, assurez-vous qu'il est complet.**

Écrire la fonction maximum\_tableau, prenant en paramètre un tableau non vide de nombres tab (de type list) et renvoyant le plus grand élément de ce tableau.

```
>>> maximum_tableau([98, 12, 104, 23, 131, 9])
131
>>> maximum_tableau([-27, 24, -3, 15])
24
```
<span id="page-9-0"></span>On dispose de chaînes de caractères contenant uniquement des parenthèses ouvrantes et fermantes.

Un parenthésage est correct si :

- le nombre de parenthèses ouvrantes de la chaîne est égal au nombre de parenthèses fermantes ;
- en parcourant la chaîne de gauche à droite, le nombre de parenthèses déjà ouvertes doit être, à tout moment, supérieur ou égal au nombre de parenthèses déjà fermées.

Ainsi, ((()())(())) est un parenthésage correct.

Les parenthésages ())(() et (())(() sont, eux, incorrects.

On dispose du code de la classe Pile suivant :

```
class Pile:
    """Classe définissant une structure de pile."""
    def __init__(self):
        self.contenu = []
    def est_vide(self):
        """Renvoie un booléen indiquant si la pile est vide."""
        return self.contenu == []
    def empiler(self, v):
        """Place l'élément v au sommet de la pile"""
        self.contenu.append(v)
    def depiler(self):
        "" "
        Retire et renvoie l'élément placé au sommet de la pile,
        si la pile n'est pas vide. Produit une erreur sinon.
        "" "
        assert not self.est_vide()
        return self.contenu.pop()
```
On souhaite programmer une fonction bon\_parenthesage qui prend en paramètre une chaîne de caractères ch formée de parenthèses et renvoie True si la chaîne est bien parenthésée et False sinon.

Cette fonction utilise une pile et suit le principe suivant : en parcourant la chaîne de gauche à droite, si on trouve une parenthèse ouvrante, on l'empile au sommet de la pile et si on trouve une parenthèse fermante, on dépile (si possible) la parenthèse ouvrante stockée au sommet de la pile.

La chaîne est alors bien parenthésée si, à la fin du parcours, la pile est vide.

Elle est, par contre, mal parenthésée :

- si dans le parcours, on trouve une parenthèse fermante, alors que la pile est vide ;
- ou si, à la fin du parcours, la pile n'est pas vide.

Compléter le code de la fonction bon\_parenthesage ci-dessous:

```
def bon_parenthesage(ch):
    """Renvoie un booléen indiquant si la chaîne ch
    est bien parenthésée"""
    p = Pile()
    for c in ch:
        if c == ...:
            p.empiler(c)
        elif c == ...:
            if p.est_vide():
                ...
            else:
                ...
    return ...
```
Exemples :

>>> bon\_parenthesage("((()())(()))") True >>> bon\_parenthesage("())(()") False >>> bon\_parenthesage("(())(()") False

### **SESSION 2024**

**Épreuve de l'enseignement de spécialité**

# **NUMÉRIQUE et SCIENCES INFORMATIQUES**

# **Partie pratique**

**Classe Terminale de la voie générale**

**Sujet n°04**

DURÉE DE L'ÉPREUVE : 1 heure

**Le sujet comporte [3](#page-13-0) pages numérotées de 1/ [3](#page-13-0) à [3](#page-13-0) / [3](#page-13-0) Dès que le sujet vous est remis, assurez-vous qu'il est complet.**

Programmer la fonction recherche, prenant en paramètres un tableau non vide tab (type list) d'entiers et un entier n, et qui renvoie l'indice de la **dernière** occurrence de l'élément cherché. Si l'élément n'est pas présent, la fonction renvoie None.

Exemples

```
>>> recherche([5, 3],1) # renvoie None
>>> recherche([2,4],2)
\Theta>>> recherche([2,3,5,2,4],2)
3
```
<span id="page-13-0"></span>On souhaite programmer une fonction indiquant le point le plus proche d'un point de départ dans un tableau de points. Les points sont tous à coordonnées entières et sont donnés sous la forme d'un tuple de deux entiers. Le tableau des points à traiter est donc un tableau de tuples.

On rappelle que la distance  $d$  entre deux points du plan de coordonnées  $(x;y)$  et  $(x^{\prime};y^{\prime})$ vérifie la formule :

 $d^{2} = (x - x')^{2} + (y - y')^{2}$ 

Compléter le code des fonctions distance\_carre et point\_le\_plus\_proche fournies ci-dessous pour qu'elles répondent à leurs spécifications.

```
def distance_carre(point1, point2):
    """ Calcule et renvoie la distance au carre entre
    deux points."""
    return (...)**2 + (...)**2
def point_le_plus_proche(depart, tab):
    """ Renvoie les coordonnées du premier point du tableau tab se
    trouvant à la plus courte distance du point depart."""
    min\_point = tab[0]min\_dist = ...for i in range(1, len(tab)):
        if distance carre(tab[i], depart) < ...:
            min point = \dotsmin dist = \ldotsreturn min_point
Exemples :
>>> distance_carre((1, 0), (5, 3))
25
>>> distance carre((1, 0), (0, 1))
2
>>> point_le_plus_proche((0, 0), [(7, 9), (2, 5), (5, 2)])
(2, 5)>>> point_le_plus_proche((5, 2), [(7, 9), (2, 5), (5, 2)])
(5, 2)
```
### **SESSION 2024**

**Épreuve de l'enseignement de spécialité**

# **NUMÉRIQUE et SCIENCES INFORMATIQUES**

# **Partie pratique**

**Classe Terminale de la voie générale**

**Sujet n°05**

DURÉE DE L'ÉPREUVE : 1 heure

**Le sujet comporte [4](#page-16-0) pages numérotées de 1/ [4](#page-16-0) à [4](#page-16-0) / [4](#page-16-0) Dès que le sujet vous est remis, assurez-vous qu'il est complet.**

Écrire une fonction max\_et\_indice qui prend en paramètre un tableau non vide tab (type Python list) de nombres entiers et qui renvoie la valeur du plus grand élément de ce tableau ainsi que l'indice de sa première apparition dans ce tableau.

L'utilisation de la fonction native max n'est pas autorisée.

```
>>> max_et_indice([1, 5, 6, 9, 1, 2, 3, 7, 9, 8])
(9, 3)
>>> max_et_indice([-2])
(-2, 0)>>> max et indice([-1, -1, 3, 3, 3])
(3, 2)
>>> max_{-}et_{-}indice([1, 1, 1, 1])(1, 0)
```
<span id="page-16-0"></span>L'ordre des gènes sur un chromosome est représenté par un tableau ordre de n cases d'entiers distincts deux à deux et compris entre 1 et n.

Par exemple, ordre =  $[5, 4, 3, 6, 7, 2, 1, 8, 9]$  dans le cas n = 9.

On dit qu'il y a un point de rupture dans ordre dans chacune des situations suivantes :

- la première valeur de ordre n'est pas 1 ;
- l'écart entre deux gènes consécutifs n'est pas égal à 1 ;
- la dernière valeur de ordre n'est pas n.

Par exemple, si ordre =  $\begin{bmatrix} 5 & 4 & 3 & 6 \\ 7 & 3 & 6 & 7 \\ 8 & 9 & 1 & 8 \end{bmatrix}$  avec n = 9, on a

- un point de rupture au début car 5 est différent de 1
- un point de rupture entre 3 et 6 (l'écart est de 3)
- un point de rupture entre 7 et 2 (l'écart est de 5)
- un point de rupture entre 1 et 8 (l'écart est de 7)

Il y a donc 4 points de rupture.

Compléter les fonctions Python est\_un\_ordre et nombre\_points\_rupture proposées à la page suivante pour que :

- la fonction est\_un\_ordre renvoie True si le tableau passé en paramètre représente bien un ordre de gènes de chromosome et False sinon ;
- la fonction nombre points rupture renvoie le nombre de points de rupture d'un tableau passé en paramètre représentant l'ordre de gènes d'un chromosome.

```
def est_un_ordre(tab):
     \boldsymbol{I} , \boldsymbol{I} , \boldsymbol{I}Renvoie True si tab est de longueur n et contient tous les
     entiers de 1 à n, False sinon
     \boldsymbol{I} , \boldsymbol{I} , \boldsymbol{I}n = len(tab)# les entiers vus lors du parcours
     vus = ...for x in tab:
          if x < ... or x >... or ...:
                return False
           ... .append(...)
     return True
```

```
def nombre_points_rupture(ordre):
    \mathbf{r}Renvoie le nombre de point de rupture de ordre qui représente
    un ordre de gènes de chromosome
    \boldsymbol{I} , \boldsymbol{I} , \boldsymbol{I}# on vérifie que ordre est un ordre de gènes
    assert ...
    n = len(ordre)
    nb = 0if ordre[...] != 1: # le premier n'est pas 1
        nb = nb + 1i = 0while i < ...:
        if ... not in [-1, 1]: # l'écart n'est pas 1
             nb = nb + 1i = i + 1if ordre[i] != ...: # le dernier n'est pas n
        nb = nb + 1return nb
Exemples :
>>> est_un_ordre([1, 6, 2, 8, 3, 7])
False
>>> est_un_ordre([5, 4, 3, 6, 7, 2, 1, 8, 9])
True
>>> nombre_points_rupture([5, 4, 3, 6, 7, 2, 1, 8, 9])
4
```

```
>>> nombre_points_rupture([1, 2, 3, 4, 5])
0
```

```
>>> nombre_points_rupture([1, 6, 2, 8, 3, 7, 4, 5])
```

```
>>> nombre_points_rupture([2, 1, 3, 4])
```
7

2

### **SESSION 2024**

**Épreuve de l'enseignement de spécialité**

# **NUMÉRIQUE et SCIENCES INFORMATIQUES**

# **Partie pratique**

**Classe Terminale de la voie générale**

**Sujet n°06**

DURÉE DE L'ÉPREUVE : 1 heure

**Le sujet comporte [4](#page-20-0) pages numérotées de 1/ [4](#page-20-0) à [4](#page-20-0) / [4](#page-20-0) Dès que le sujet vous est remis, assurez-vous qu'il est complet.**

Écrire une fonction verifie qui prend en paramètre un tableau de valeurs numériques et qui renvoie True si ce tableau est trié dans l'ordre croissant, False sinon.

Un tableau vide est considéré comme trié.

```
>>> verifie([0, 5, 8, 8, 9])
True
>>> verifie([8, 12, 4])
False
>>> verifie([-1, 4])
True
>>> verifie([])
True
>>> verifie([5])
True
```
<span id="page-20-0"></span>On considère dans cet exercice l'élection d'un vainqueur à l'issue d'un vote. Les résultats du vote sont stockés dans un tableau : chaque vote exprimé est le nom d'un ou d'une candidate.

Par exemple, les résultats pourraient correspondre au tableau :

urne = ['A', 'A', 'A', 'B', 'C', 'B', 'C', 'B', 'C', 'B']

indiquant que 3 candidats ont obtenus au moins un vote chacun : A, B et C.

On cherche à déterminer le ou les candidats ayant obtenu le plus de suffrages. Pour cela, on propose d'écrire deux fonctions :

- la fonction depou il le doit permettre de compter le nombre de votes exprimés pour chacune des issues. Elle prend en paramètre un tableau et renvoie le résultat dans un dictionnaire dont les clés sont les noms des issues et les valeurs le nombre de votes en leur faveur ;
- la fonction vainqueurs doit désigner le nom du ou des gagnants. Elle prend en paramètre un dictionnaire **non vide** dont la structure est celle du dictionnaire renvoyé par la fonction depouille et renvoie un tableau. Ce tableau peut donc contenir plusieurs éléments s'il y a des artistes ex-aequo.

Compléter les fonctions depouille et vainqueurs ci-après pour qu'elles renvoient les résultats attendus.

```
def depouille(urne):
    '''prend en paramètre une liste de suffrages et renvoie un
    dictionnaire avec le nombre de voix pour chaque candidat'''
    resultat = ...
    for bulletin in urne:
        if ...:
            resultat[bulletin] = resultat[bulletin] + 1else:
            ...
    return resultat
def vainqueurs(election):
    '''prend en paramètre un dictionnaire non vide avec le nombre
     ightharpoonup de voix
    pour chaque candidat et renvoie la liste des vainqueurs'''
    nmax = 0for candidat in election:
        if ... > ... :
            nmax = ...liste finale = \lceil nom for nom in election if ... \lceilreturn ...
```
Exemples d'utilisation :

```
>>> depouille([ 'A', 'B', 'A' ])
{^{\{^\prime}A^{\prime}: 2, \ ^{\prime}B^{\prime}: 1\}}\rightarrow>> depouille([])
{}
>>> election = depouille([A', 'A', 'A', 'B', 'C','B', 'C', 'B', 'C', 'B'])
>>> election
{'A': 3, 'B': 4, 'C': 3}
>>> vainqueurs(election)
['B']
\frac{1}{2} vainqueurs({ 'A' : 2, 'B' : 2, 'C' : 1})
['A', 'B']
```
### **SESSION 2024**

**Épreuve de l'enseignement de spécialité**

# **NUMÉRIQUE et SCIENCES INFORMATIQUES**

# **Partie pratique**

**Classe Terminale de la voie générale**

**Sujet n°07**

DURÉE DE L'ÉPREUVE : 1 heure

**Le sujet comporte [3](#page-24-0) pages numérotées de 1/ [3](#page-24-0) à [3](#page-24-0) / [3](#page-24-0) Dès que le sujet vous est remis, assurez-vous qu'il est complet.**

On considère dans cet exercice une représentation binaire d'un entier non signé en tant que tableau de booléens.

Si

tab = [True, False, True, False, False, True, True]

est un tel tableau, alors l'entier qu'il représente est  $2^6 + 2^4 + 2^1 + 2^0 = 83.$  Cette représentation consistant à placer en premier le booléen indiquant la puissance la plus élevée de 2 est dite big-endian ou grand-boutiste.

Écrire une fonction gb\_vers\_entier qui prend en paramètre un tel tableau et renvoie l'entier qu'il représente.

```
>>> gb vers entier([])
\Theta>>> gb_vers_entier([True])
1
>>> gb_vers_entier([True, False, True,
        False, False, True, True])
83
>>> gb_vers_entier([True, False, False, False,
        False, False, True, False])
130
```
<span id="page-24-0"></span>La fonction tri\_insertion suivante prend en argument un tableau tab (type list) et trie ce tableau en utilisant la méthode du tri par insertion. Compléter cette fonction pour qu'elle réponde à la spécification demandée.

On rappelle le principe du tri par insertion : on considère les éléments à trier un par un, le premier élément constituant, à lui tout seul, un tableau trié de longueur 1. On range ensuite le second élément pour constituer un tableau trié de longueur 2, puis on range le troisième élément pour avoir un tableau trié de longueur 3 et ainsi de suite…

A chaque étape, le premier élément du sous-tableau non trié est placé dans le sous-tableau des éléments déjà triés de sorte que ce sous-tableau demeure trié.

Le principe du tri par insertion est donc d'insérer à la n-ième itération, le n-ième élément à la bonne place.

```
def tri_insertion(tab):
    '''Trie le tableau tab par ordre croissant
    en appliquant l'algorithme de tri par insertion'''
    n = len(tab)for i in range(1, n):
        valeur_insertion = ...
        # la variable j sert à déterminer
        # où placer la valeur à ranger
        j = \ldots# tant qu'on n'a pas trouvé la place de l'élément à
        # insérer on décale les valeurs du tableau vers la droite
        while j > ... and valeur_insertion < tab[...]:
            tab[j] = tab[j-1]j = \ldotstab[i] = ...
```
Exemple :

>>> tab = [98, 12, 104, 23, 131, 9] >>> tri insertion(tab) >>> tab [9, 12, 23, 98, 104, 131]

### **SESSION 2024**

**Épreuve de l'enseignement de spécialité**

# **NUMÉRIQUE et SCIENCES INFORMATIQUES**

# **Partie pratique**

**Classe Terminale de la voie générale**

**Sujet n°08**

DURÉE DE L'ÉPREUVE : 1 heure

**Le sujet comporte [4](#page-27-0) pages numérotées de 1/ [4](#page-27-0) à [4](#page-27-0) / [4](#page-27-0) Dès que le sujet vous est remis, assurez-vous qu'il est complet.**

Le codage par différence (delta encoding en anglais) permet de compresser un tableau d'entiers dont les valeurs sont proches les unes des autres. Le principe est de stocker la première donnée en indiquant pour chaque autre donnée sa différence avec la précédente plutôt que la donnée elle-même.

On se retrouve alors avec un tableau dont les valeurs sont plus petites, nécessitant moins de place en mémoire.

Programmer la fonction delta qui prend en paramètre un tableau non vide de nombres entiers et qui renvoie un tableau contenant les valeurs entières compressées à l'aide cette technique.

```
>>> delta([1000, 800, 802, 1000, 1003])
[1000, -200, 2, 198, 3]\frac{22222}{7} delta([42])
[42]
```
<span id="page-27-0"></span>Une expression arithmétique ne comportant que les quatre opérations +, −, ×, ÷ peut être représentée sous forme d'arbre binaire. Les nœuds internes sont des opérateurs et les feuilles sont des nombres. Dans un tel arbre, la disposition des nœuds joue le rôle des parenthèses que nous connaissons bien.

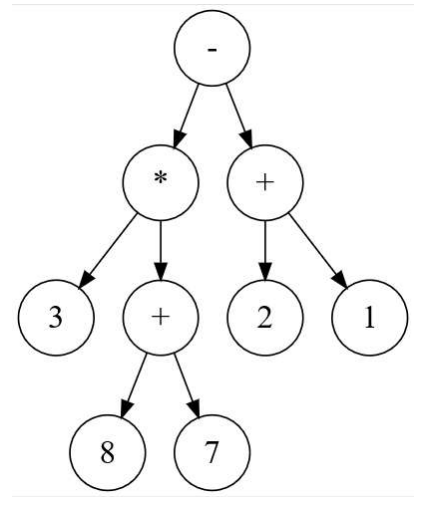

En parcourant en profondeur infixe l'arbre binaire ci-dessus, on retrouve l'expression notée habituellement :

 $(3 \times (8 + 7)) - (2 + 1)$ 

La classe Expr ci-après permet d'implémenter une structure d'arbre binaire pour représenter de telles expressions.

Compléter la méthode récursive infixe qui renvoie une chaîne de caractères contenant des parenthèses représentant l'expression arithmétique sur laquelle on l'applique.

```
class Expr:
    """Classe implémentant un arbre d'expression."""
    def __init__(self, g, v, d):
        """un objet Expr possède 3 attributs :
        - gauche : la sous-expression gauche ;
        - valeur : la valeur de l'étiquette, opérande ou nombre ;
        - droite : la sous-expression droite."""
        self.gauche = g
        self.valeur = v
        self.droite = d
    def est une feuille(self):
        """renvoie True si et seulement
        si le noeud est une feuille"""
        return self.gauche is None and self.droite is None
```

```
def infixe(self):
    """renvoie la représentation infixe de l'expression en
    chaine de caractères"""
    s = \ldotsif self.gauche is not None:
        s = (1 + s + ... \text{ } \text{infive})s = s + ...if ... is not None:
        s = s + ... + ...return s
```

```
>>> a = Expr(Expr(None, 1, None), '+', Expr(None, 2, None))
>>> a.infixe()
'(1+2)'>>> b = Expr(Expr(Expr(None, 1, None), '+', Expr(None, 2, None)),
    '*', Expr(Expr(None, 3, None), '+', Expr(None, 4, None)))
>>> b.infixe()
'((1+2)*(3+4))'\Rightarrow >> e = Expr(
    Expr(Expr(None, 3, None), '*', Expr(Expr(None, 8, None),
          '+', Expr(None, 7, None))),
    '-', Expr(Expr(None, 2, None), '+', Expr(None, 1, None)))
>>> e.infixe()
'((3*(8+7))-(2+1))'
```
### **SESSION 2024**

**Épreuve de l'enseignement de spécialité**

# **NUMÉRIQUE et SCIENCES INFORMATIQUES**

# **Partie pratique**

**Classe Terminale de la voie générale**

**Sujet n°09**

DURÉE DE L'ÉPREUVE : 1 heure

**Le sujet comporte [4](#page-31-0) pages numérotées de 1/ [4](#page-31-0) à [4](#page-31-0) / [4](#page-31-0) Dès que le sujet vous est remis, assurez-vous qu'il est complet.**

On veut trier par ordre croissant les notes d'une évaluation qui sont des nombres entiers compris entre 0 et 10 (inclus).

Ces notes sont contenues dans un tableau notes eval (type list).

Écrire une fonction effectif\_notes prenant en paramètre le tableau notes\_eval et renvoyant un tableau de longueur 11 tel que la valeur d'indice i soit le nombre de notes valant i dans le tableau notes\_eval.

Écrire ensuite une fonction notes\_triees prenant en paramètre le tableau des effectifs des notes et renvoyant un tableau contenant les mêmes valeurs que notes\_eval mais triées dans l'ordre croissant.

Exemple :

>>> notes\_eval = [2, 0, 5, 9, 6, 9, 10, 5, 7, 9, 9, 5, 0, 9, 6, 5, 4] >>> eff = effectif\_notes(notes\_eval) >>> eff  $[2, 0, 1, 0, 1, 4, 2, 1, 0, 5, 1]$ >>> notes\_triees(eff)  $[0, 0, 2, 4, 5, 5, 5, 5, 6, 6, 7, 9, 9, 9, 9, 9, 10]$ 

<span id="page-31-0"></span>L'objectif de cet exercice est d'écrire deux fonctions récursives dec\_to\_bin et bin to dec assurant respectivement la conversion de l'écriture décimale d'un nombre entier vers son écriture en binaire et, réciproquement, la conversion de l'écriture en binaire d'un nombre vers son écriture décimale.

Dans cet exercice, on s'interdit l'usage des fonctions Python bin et int.

L'exemple suivante montre comment obtenir l'écriture en binaire du nombre 25 :

 $25 = 2 \times 12 + 1$  $= 2 \times (2 \times 6 + 0) + 1$  $= 2 \times (2 \times (2 \times 3 + 0) + 0) + 1$  $= 2 \times (2 \times (2 \times (2 \times 1 + 1) + 0) + 0) + 1$  $= 2 \times (2 \times (2 \times (2 \times (2 \times 0 + 1) + 1) + 0) + 0) + 1$  $= 1 \times 2^4 + 1 \times 2^3 + 0 \times 2^2 + 0 \times 2^1 + 1 \times 2^0$  $= \overline{11001}$ <sub>2</sub>

L'écriture binaire de 25 est donc 11001.

On rappelle également que

- l'expression a  $// 2$  calcule le quotient de la division euclidienne de a par 2;
- l'expression a % 2 calcule le reste dans la division euclidienne de a par 2.

On indique enfin qu'en Python si mot = "informatique", alors

- l'expression mot $[-1]$  vaut 'e', c'est-à-dire le dernier caractère de la chaîne de caractères mot ;
- l'expression mot [:-1] vaut 'informatiqu', c'est-à-dire l'ensemble de la chaîne de caractères mot privée de son dernier caractère.

Compléter, puis tester, le code des deux fonctions situées à la page suivante.

On précise que la fonction récursive dec to bin prend en paramètre un nombre entier et renvoie une chaîne de caractères contenant l'écriture en binaire du nombre passé en paramètre.

Exemple :

>>> dec\_to\_bin(25) '11001'

La fonction récursive bin\_to\_dec prend en paramètre une chaîne de caractères représentant l'écriture d'un nombre en binaire et renvoie l'écriture décimale de ce nombre.

```
>>> bin_to_dec('101010')
42
```

```
def dec_to_bin(nb_dec):
    q, r = nb_dec // 2, nb_dec % 2
    if q == ...return ...
    else:
        return dec_to_bin(...) + ...
def bin_to_dec(nb_bin):
    if len(nb_bin) == 1:
        if ... == '0':
            return 0
        else:
            return ...
    else:
        if nb\_bin[-1] == '0':bit droit = 0else:
            ...
        return ... * bin_to_dec(nb_bin[:-1]) + ...
```
### **SESSION 2024**

**Épreuve de l'enseignement de spécialité**

# **NUMÉRIQUE et SCIENCES INFORMATIQUES**

# **Partie pratique**

**Classe Terminale de la voie générale**

**Sujet n°10**

DURÉE DE L'ÉPREUVE : 1 heure

**Le sujet comporte [4](#page-35-0) pages numérotées de 1/ [4](#page-35-0) à [4](#page-35-0) / [4](#page-35-0) Dès que le sujet vous est remis, assurez-vous qu'il est complet.**

Dans cet exercice, on cherche à calculer la moyenne pondérée d'un élève dans une matière donnée. Chaque note est associée à un coefficient qui la pondère.

Par exemple, si ses notes sont : 14 avec coefficient 3, 12 avec coefficient 1 et 16 avec coefficient 2, sa moyenne pondérée sera donnée par

$$
\frac{14 \times 3 + 12 \times 1 + 16 \times 2}{3 + 1 + 2} = 14,333...
$$

Écrire une fonction moyenne :

- qui prend en paramètre une liste notes non vide de tuples à deux éléments entiers de la forme (note, coefficient) (int ou float) positifs ou nuls ;
- et qui renvoie la moyenne pondérée des notes de la liste sous forme de flottant si la somme des coefficients est non nulle, None sinon.

```
>>> moyenne([(8, 2), (12, 0), (13.5, 1), (5, 0.5) ])
9.142857142857142
>>> moyenne([(3, 0), (5, 0)])
None
```
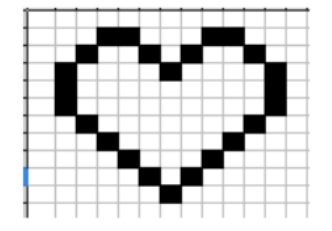

<span id="page-35-0"></span>On travaille sur des dessins en noir et blanc obtenu à partir de pixels noirs et blancs : La figure « cœur » ci-dessus va servir d'exemple. On la représente par une grille de nombres, c'est-à-dire par une liste composée de sous-listes de même longueur. Chaque sous-liste représentera donc une ligne du dessin.

Dans le code ci-dessous, la fonction affiche permet d'afficher le dessin. Les pixels noirs (1 dans la grille) seront représentés par le caractère  $'$  \*  $'$  et les pixels blancs (0 dans la grille) par des espaces.

La fonction liste\_zoom prend en arguments une liste liste\_depart et un entier k. Elle renvoie une liste où chaque élément de liste\_depart est dupliqué k fois.

La fonction dessin\_zoom prend en argument une grille grille et renvoie une nouvelle grille où toutes les lignes de grille sont zoomées k fois et répétées k fois.

Compléter les fonctions liste\_zoom et dessin\_zoom du code suivant :

```
def affiche(dessin):
    ''' affichage d'une grille : les 1 sont représentés par
        des "*", les \theta par un espace " " '''
    for ligne in dessin:
        affichage = ''for col in ligne:
            if col == 1:
                affichage = affichage + "*"
            else:
                affichage = affichage + " "
        print(affichage)
def liste_zoom(liste_depart,k):
    '''renvoie une liste contenant k fois chaque élément de
       liste_depart'''
    liste_zzoomee = \ldotsfor elt in ... :
        for i in range(k):
            ...
    return liste_zoomee
```
```
def dessin_zoom(grille,k):
   '''renvoie une grille où les lignes sont zoomées k fois
      ET répétées k fois'''
   grille_zoomee=[]
   for ligne in grille:
       ligne_zoomee = \ldotsfor i in range(k):
           \ldots .append(\ldots)return grille_zoomee
Exemples :
>>> coeur = [0, 0, 0, 1, 1, 0, 0, 0, 1, 1, 0, 0, 0],
        [0, 0, 1, 0, 0, 1, 0, 1, 0, 0, 1, 0, 0],[0, 1, 0, 0, 0, 0, 1, 0, 0, 0, 0, 1, 0],[0, 1, 0, 0, 0, 0, 0, 0, 0, 0, 0, 1, 0],[0, 1, 0, 0, 0, 0, 0, 0, 0, 0, 0, 1, 0],[0, 0, 1, 0, 0, 0, 0, 0, 0, 0, 1, 0, 0],[0, 0, 0, 1, 0, 0, 0, 0, 0, 1, 0, 0, 0][0, 0, 0, 0, 1, 0, 0, 0, 1, 0, 0, 0, 0],[0, 0, 0, 0, 0, 1, 0, 1, 0, 0, 0, 0, 0],[0, 0, 0, 0, 0, 0, 1, 0, 0, 0, 0, 0, 0]>>> affiche(coeur)
  ** **
  * * * *
 * * *
 \star \star\star \star\star \star* *
   * *
    * *
     *
>>> affiche(dessin_zoom(coeur,2))
     **** ****
     **** ****
   ** ** ** **
   ** ** ** **
  ** ** **
  ** ** **
  \star\star \star\star\star\star \star\star\star\star \star\star\star\star \star\star** ** **
   ** ** **
     ** **
     ** **
       ** **
       ** **
         ** **
         ** **
           **
           **
>>> liste_zoom([1,2,3],3)
[1, 1, 1, 2, 2, 2, 3, 3, 3]
```
### **SESSION 2024**

**Épreuve de l'enseignement de spécialité**

# **NUMÉRIQUE et SCIENCES INFORMATIQUES**

# **Partie pratique**

**Classe Terminale de la voie générale**

**Sujet n°11**

DURÉE DE L'ÉPREUVE : 1 heure

**Le sujet comporte [3](#page-39-0) pages numérotées de 1/ [3](#page-39-0) à [3](#page-39-0) / [3](#page-39-0) Dès que le sujet vous est remis, assurez-vous qu'il est complet.**

Dans cet exercice, on considère des phrases composées de mots.

- On appelle mot une chaîne de caractères composée avec des caractères choisis parmi les 26 lettres minuscules ou majuscules de l'alphabet.
- On appelle phrase une chaîne de caractères :
	- **–** composée avec un ou plusieurs mots séparés entre eux par un seul caractère espace ' ',
	- **–** se finissant :
		- \* soit par un point '.' qui est alors collé au dernier mot,
		- \* soit par un point d'exclamation '!' ou d'interrogation '?' qui est alors séparé du dernier mot par un seul caractère espace ' '.

Voici deux exemples de phrases :

```
'Cet exercice est simple.'
'Le point d exclamation est separe !'
```
Après avoir remarqué le lien entre le nombre de mots et le nombre de caractères espace dans une phrase, programmer une fonction nombre\_de\_mots qui prend en paramètre une phrase et renvoie le nombre de mots présents dans cette phrase.

```
>>> nombre_de_mots('Cet exercice est simple.')
4
>>> nombre de mots('Le point d exclamation est séparé !')
6
>>> nombre_de_mots('Combien de mots y a t il dans cette phrase ?')
10
>>> nombre de mots('Fin.')
1
```
<span id="page-39-0"></span>Un arbre binaire de recherche est soit vide, représenté en Python par la valeur None, soit un nœud, contenant une étiquette et deux sous-arbres gauche et droit et représenté par une instance de la classe Noeud donnée ci-dessous.

On considère ici que les étiquettes des nœuds sont des entiers et que les arbres binaires de recherche considérés ne contiennent pas de doublons.

```
class Noeud:
    def init (self, etiquette):
        '''Méthode constructeur pour la classe Noeud.
        Crée une feuille d'étiquette donnée.'''
        self.etiquette = etiquette
        self.gauche = None
        self.droit = None
    def inserer(self, cle):
        '''Insère la clé dans l'arbre binaire de recherche
        en préservant sa structure.'''
        if cle < self.etiquette:
            if self.gauche != None:
                ...
            else:
                self.gauche = \ldotselse:
            ...
                ...
            else:
                \ldots = Noeud(cle)
```
Compléter la méthode récursive inserer afin qu'elle permette d'insérer une clé dans l'arbre binaire de recherche non vide sur lequel on l'appelle.

Voici un exemple d'utilisation :

```
\gg arbre = Noeud(7)
>>> for cle in (3, 9, 1, 6):
        arbre.inserer(cle)
>>> arbre.gauche.etiquette
3
>>> arbre.droit.etiquette
9
>>> arbre.gauche.gauche.etiquette
1
>>> arbre.gauche.droit.etiquette
6
```
### **SESSION 2024**

**Épreuve de l'enseignement de spécialité**

# **NUMÉRIQUE et SCIENCES INFORMATIQUES**

# **Partie pratique**

**Classe Terminale de la voie générale**

**Sujet n°12**

DURÉE DE L'ÉPREUVE : 1 heure

**Le sujet comporte [3](#page-42-0) pages numérotées de 1/ [3](#page-42-0) à [3](#page-42-0) / [3](#page-42-0) Dès que le sujet vous est remis, assurez-vous qu'il est complet.**

Écrire une fonction tri\_selection qui prend en paramètre un tableau tab de nombres entiers (type list) et qui le modifie afin qu'il soit trié par ordre croissant.

On utilisera l'algorithme suivant :

- on recherche le plus petit élément du tableau, en la parcourant du rang 0 au dernier rang, et on l'échange avec l'élément d'indice 0 ;
- on recherche ensuite le plus petit élément du tableau restreint du rang 1 au dernier rang, et on l'échange avec l'élément d'indice 1 ;
- on continue de cette façon jusqu'à ce que le tableau soit entièrement trié.

```
>>> tab = [1, 52, 6, -9, 12]>>> tri_selection(tab)
>>> tab
[-9, 1, 6, 12, 52]
```
<span id="page-42-0"></span>Le jeu du « plus ou moins » consiste à deviner un nombre entier choisi entre 1 et 99.

Une élève de NSI décide de le coder en langage Python de la manière suivante :

- le programme génère un nombre entier aléatoire compris entre 1 et 99 ;
- si la proposition de l'utilisatrice est plus petite que le nombre cherché, l'utilisatrice en est avertie. Elle peut alors en tester un autre ;
- si la proposition de l'utilisatrice est plus grande que le nombre cherché, l'utilisatrice en est avertie. Elle peut alors en tester un autre ;
- si l'utilisatrice trouve le bon nombre en 10 essais ou moins, elle gagne ;
- si l'utilisatrice a fait plus de 10 essais sans trouver le bon nombre, elle perd.

La fonction randint est utilisée.

Si a et b sont des entiers tels que a  $\leq$  b, randint (a, b) renvoie un nombre entier compris entre a et b inclus.

Compléter le code ci-dessous et le tester :

```
from random import randint
def plus_ou_moins():
    nb_mystere = randint(1, ...)nb_test = int(input("Proposez un nombre entre 1 et 99 :"))computer = ...while nb mystere != ... and compteur \leq ...:
        compteur = compteur + 1
        if nb mystere ... nb test:
            nb_test = int(input("Trop petit ! Testez encore : "))
        else:
            nb test = int(input("Trop grand ! Testez encore : "))
    if nb mystere == nb test:
        print ("Bravo ! Le nombre était ", ...)
        print("Nombre d'essais: ", ...)
    else:
        print ("Perdu ! Le nombre était ", ...)
```
### **SESSION 2024**

**Épreuve de l'enseignement de spécialité**

# **NUMÉRIQUE et SCIENCES INFORMATIQUES**

# **Partie pratique**

**Classe Terminale de la voie générale**

**Sujet n°13**

DURÉE DE L'ÉPREUVE : 1 heure

**Le sujet comporte [3](#page-45-0) pages numérotées de 1/ [3](#page-45-0) à [3](#page-45-0) / [3](#page-45-0) Dès que le sujet vous est remis, assurez-vous qu'il est complet.**

Écrire une fonction recherche qui prend en paramètres elt un nombre entier et tab un tableau de nombres entiers (type list), et qui renvoie l'indice de la première occurrence de elt dans tab si elt est dans tab et None sinon.

L'objectif de cet exercice est de parcourir un tableau, il est interdit d'utiliser la méthode index des listes Python.

```
>>> recherche(1, [2, 3, 4]) # renvoie None
>>> recherche(1, [10, 12, 1, 56])
2
>>> recherche(50, [1, 50, 1])
1
>>> recherche(15, [8, 9, 10, 15])
3
```
<span id="page-45-0"></span>On considère la fonction insere ci-dessous qui prend en arguments un tableau tab d'entiers triés par ordre croissant et un entier a.

Cette fonction crée et renvoie un nouveau tableau à partir de celui fourni en paramètre en y insérant la valeur a de sorte que le tableau renvoyé soit encore trié par ordre croissant. Les tableaux seront représentés sous la forme de listes Python.

```
def insere(tab, a):
    "''"Insère l'élément a (int) dans le tableau tab (list)
    trié par ordre croissant à sa place et renvoie le
    nouveau tableau.
    \boldsymbol{u} \boldsymbol{u} \boldsymbol{u}tab a = \lceil a \rceil + tab \# nouveau tableau content a# suivi des éléments de tab
    i = 0while i < ... and a > ...:
         tab_a[i] = ...tab_a[i+1] = ai = 1.1return tab_a
```
Compléter la fonction insere ci-dessus.

```
>>> insere([1, 2, 4, 5], 3)
[1, 2, 3, 4, 5]>>> insere([1, 2, 7, 12, 14, 25], 30)
[1, 2, 7, 12, 14, 25, 30]
>>> insere([2, 3, 4], 1)
[1, 2, 3, 4]>>> insere([], 1)
\lceil 1 \rceil
```
### **SESSION 2024**

**Épreuve de l'enseignement de spécialité**

# **NUMÉRIQUE et SCIENCES INFORMATIQUES**

# **Partie pratique**

**Classe Terminale de la voie générale**

**Sujet n°14**

DURÉE DE L'ÉPREUVE : 1 heure

**Le sujet comporte [4](#page-48-0) pages numérotées de 1/ [4](#page-48-0) à [4](#page-48-0) / [4](#page-48-0) Dès que le sujet vous est remis, assurez-vous qu'il est complet.**

Écrire une fonction min\_et\_max qui prend en paramètre un tableau de nombres tab non vide, et qui renvoie la plus petite et la plus grande valeur du tableau sous la forme d'un dictionnaire à deux clés min et max.

Les tableaux seront représentés sous forme de liste Python.

L'utilisation des fonctions natives min, max et sorted, ainsi que la méthode sort n'est pas autorisée.

```
>>> min_et_max([0, 1, 4, 2, -2, 9, 3, 1, 7, 1])
{'min': -2, 'max': 9}
>>> min_et_max([0, 1, 2, 3])
{'min': 0, 'max': 3}
>>> min_et_max([3])
{'min': 3, 'max': 3}
>>> min_et_max([1, 3, 2, 1, 3])
{'min': 1, 'max': 3}
>>> min_et_max([-1, -1, -1, -1, -1])
{\{ 'min': -1, 'max': -1 \}}
```
<span id="page-48-0"></span>On dispose d'une classe Carte permettant de créer des objets modélisant des cartes à jouer.

Compléter la classe Paquet\_de\_cartes suivante en respectant les spécifications données dans les chaînes de documentation.

Ajouter une assertion dans la méthode recuperer\_carte afin de vérifier que le paramètre pos est correct.

On rappelle que l'instruction

**assert** condition, message

permet de vérifier que la condition est vraie. Si ce n'est pas le cas, le programme s'arrête et affiche le message d'erreur fourni.

```
class Carte:
    def __init__(self, c, v):
        """Initialise les attributs couleur (entre 1 et 4),
        et valeur (entre 1 et 13). """
        self.couleur = c
        self.valeur = v
    def recuperer_valeur(self):
        """ Renvoie la valeur de la carte :
        As, 2, ..., 10, Valet, Dame, Roi """
        valeurs = ['As','2', '3', '4', '5', '6', '7', '8',
                    '9', '10', 'Valet', 'Dame', 'Roi']
        return valeurs[self.valeur - 1]
    def recuperer_couleur(self):
        """ Renvoie la couleur de la carte
        (parmi pique, coeur, carreau, trèfle). """
        couleurs = ['pique', 'coeur', 'carreau', 'trèfle']
        return couleurs[self.couleur - 1]
class Paquet_de_cartes:
    def __init__(self):
        """ Initialise l'attribut contenu avec une liste des 52
        objets Carte possibles rangés par valeurs croissantes en
        commençant par pique, puis cœur, carreau et trèfle. """
        ...
        ...
            ...
                ...
    def recuperer_carte(self, pos):
        """ Renvoie la carte qui se trouve à la position pos
        (entier compris entre 0 et 51). """
        ...
        ...
```

```
>>> jeu = Paquet_de_cartes()
>>> carte1 = jeu.recuperer_carte(20)
>>> carte1.recuperer_valeur() \
   + " de " + carte1.recuperer_couleur()
"8 de coeur"
>>> carte2 = jeu.recuperer_carte(0)
>>> carte2.recuperer_valeur() \
   + " de " + carte2.recuperer_couleur()
"As de pique"
>>> carte3 = jeu.recuperer_carte(52)
AssertionError : paramètre pos invalide
```
### **SESSION 2024**

**Épreuve de l'enseignement de spécialité**

# **NUMÉRIQUE et SCIENCES INFORMATIQUES**

# **Partie pratique**

**Classe Terminale de la voie générale**

**Sujet n°15**

DURÉE DE L'ÉPREUVE : 1 heure

**Le sujet comporte [3](#page-52-0) pages numérotées de 1/ [3](#page-52-0) à [3](#page-52-0) / [3](#page-52-0) Dès que le sujet vous est remis, assurez-vous qu'il est complet.**

Écrire une fonction moyenne qui prend en paramètre un tableau non vide de nombres flottants et qui renvoie la moyenne des valeurs du tableau. Les tableaux seront représentés sous forme de liste Python.

```
>>> moyenne([1.0])
1.0
>>> moyenne([1.0, 2.0, 4.0])
2.3333333333333335
```
On considère la fonction binaire. Cette fonction prend en paramètre un entier positif a en écriture décimale et renvoie son écriture binaire sous la forme d'une chaine de caractères.

<span id="page-52-0"></span>L'algorithme utilise la méthode des divisions euclidiennes successives comme l'illustre l'exemple ci-après.

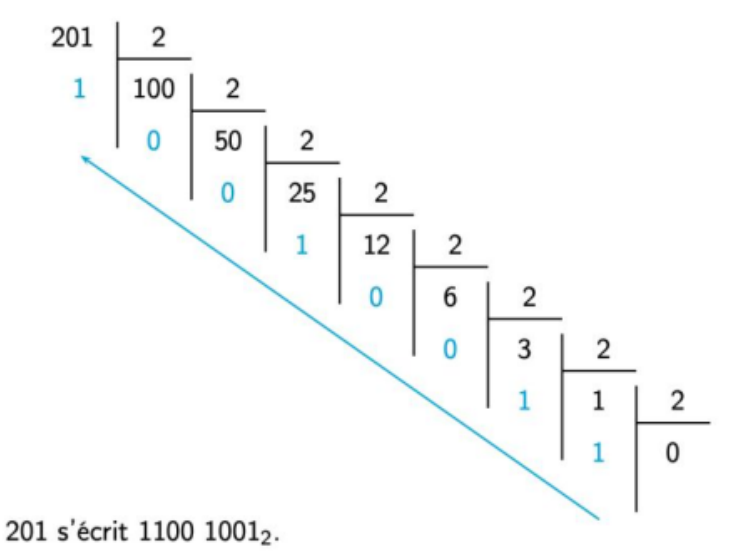

Compléter le code de la fonction binaire.

```
def binaire(a):
    '''convertit un nombre entier a en sa representation
    binaire sous forme de chaine de caractères.'''
    if a == 0:
        return ...
    bin_a = \dotswhile ... :
        bin_a = ... + bin_aa = \ldotsreturn bin_a
```

```
>>> binaire(83)
'1010011'
>>> binaire(6)
'110'
>>> binaire(127)
'1111111'
>>> binaire(0)
'0'
```
### **SESSION 2024**

**Épreuve de l'enseignement de spécialité**

# **NUMÉRIQUE et SCIENCES INFORMATIQUES**

# **Partie pratique**

**Classe Terminale de la voie générale**

**Sujet n°16**

DURÉE DE L'ÉPREUVE : 1 heure

**Le sujet comporte [3](#page-55-0) pages numérotées de 1/ [3](#page-55-0) à [3](#page-55-0) / [3](#page-55-0) Dès que le sujet vous est remis, assurez-vous qu'il est complet.**

Écrire une fonction ecriture\_binaire\_entier\_positif qui prend en paramètre un entier positif n et renvoie une chaine de caractères correspondant à l'écriture binaire de n.

On rappelle que :

- l'écriture binaire de 25 est 11001 car  $25 = 1 \times 2^4 + 1 \times 2^3 + 0 \times 2^2 + 0 \times 2^1 + 1 \times 2^0$ ;
- n % 2 vaut 0 ou 1 selon que n est pair ou impair;
- n // 2 donne le quotient de la division euclidienne de n par 2.

Il est interdit dans cet exercice d'utiliser la fonction bin de Python.

```
>>> 5 % 2
1
>> 5 // 2
2
>>> ecriture_binaire_entier_positif(0)
'0'
>>> ecriture_binaire_entier_positif(2)
'10'
>>> ecriture_binaire_entier_positif(105)
'1101001'
```
<span id="page-55-0"></span>La fonction tri\_bulles prend en paramètre un tableau tab d'entiers (type list) et le modifie pour le trier par ordre croissant.

Le tri à bulles est un tri en place qui commence par placer le plus grand élément en dernière position en parcourant le tableau de gauche à droite et en échangeant au passage les éléments voisins mal ordonnés (si la valeur de l'élément d'indice i a une valeur strictement supérieure à celle de l'indice  $i + 1$ , ils sont échangés). Le tri place ensuite en avantdernière position le plus grand élément du tableau privé de son dernier élément en procédant encore à des échanges d'éléments voisins. Ce principe est répété jusqu'à placer le minimum en première position.

Exemple : pour trier le tableau  $[7, 9, 4, 3]$  :

- première étape : 7 et 9 ne sont pas échangés, puis 9 et 4 sont échangés, puis 9 et 3 sont échangés, le tableau est alors [7, 4, 3, 9]
- deuxième étape : 7 et 4 sont échangés, puis 7 et 3 sont échangés, le tableau est alors [4, 3, 7, 9]
- troisième étape : 4 et 3 sont échangés, le tableau est alors [3, 4, 7, 9]

Compléter le code Python ci-dessous qui implémente la fonction tri\_bulles.

```
def echange(tab, i, j):
    '''Echange les éléments d'indice i et j dans le tableau tab.'''
    temp = \ldotstab[i] = ...tab[j] = ...def tri_bulles(tab):
    '''Trie le tableau tab dans l'ordre croissant
    par la méthode du tri à bulles.'''
    n = len(tab)for i in range(...):
        for j in range(...):
            if ... > ...:
                echange(tab, j, ...)
```

```
>>> tab = []
>>> tri_bulles(tab)
>>> tab
\lceil]
>>> tab2 = [9, 3, 7, 2, 3, 1, 6]
>>> tri_bulles(tab2)
>>> tab2
[1, 2, 3, 3, 6, 7, 9]
>>> tab3 = [9, 7, 4, 3]
>>> tri_bulles(tab3)
>>> tab3
[3, 4, 7, 9]
```
### **SESSION 2024**

**Épreuve de l'enseignement de spécialité**

# **NUMÉRIQUE et SCIENCES INFORMATIQUES**

# **Partie pratique**

**Classe Terminale de la voie générale**

**Sujet n°17**

DURÉE DE L'ÉPREUVE : 1 heure

**Le sujet comporte [3](#page-58-0) pages numérotées de 1/ [3](#page-58-0) à [3](#page-58-0) / [3](#page-58-0) Dès que le sujet vous est remis, assurez-vous qu'il est complet.**

Écrire une fonction Python appelée nb\_repetitions qui prend en paramètres un élément elt et un tableau tab (type list) d'éléments du même type et qui renvoie le nombre de fois où l'élément apparaît dans le tableau.

```
>>> nb_repetitions(5, [2, 5, 3, 5, 6, 9, 5])
3
>>> nb_repetitions('A', ['B', 'A', 'B', 'A', 'R'])
2
>>> nb_repetitions(12, [1, 3, 7, 21, 36, 44])
0
```
<span id="page-58-0"></span>Pour rappel, la conversion d'un nombre entier positif en binaire peut s'effectuer à l'aide des divisions successives comme illustré ici :<br>2 - 77<br>2 - 1 38

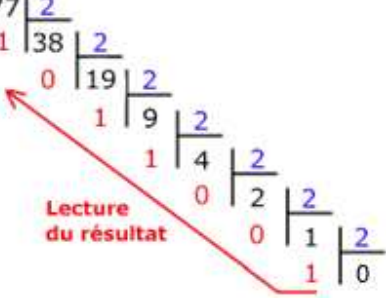

Voici une fonction Python basée sur la méthode des divisions successives permettant de convertir un nombre entier positif en binaire :

Compléter la fonction binaire.

```
def binaire(a):
    '''convertit un nombre entier a en sa representation
    binaire sous forme de chaine de caractères.'''
    if a == 0:
        return '0'
    bin a = ...while ...:
        bin_a = ... + bin_aa = \ldotsreturn bin_a
```

```
>>> binaire(0)
'0'>>> binaire(77)
'1001101'
```
### **SESSION 2024**

**Épreuve de l'enseignement de spécialité**

# **NUMÉRIQUE et SCIENCES INFORMATIQUES**

# **Partie pratique**

**Classe Terminale de la voie générale**

**Sujet n°18**

DURÉE DE L'ÉPREUVE : 1 heure

**Le sujet comporte [3](#page-61-0) pages numérotées de 1/ [3](#page-61-0) à [3](#page-61-0) / [3](#page-61-0) Dès que le sujet vous est remis, assurez-vous qu'il est complet.**

Programmer la fonction multiplication qui prend en paramètres deux nombres entiers relatifs n1 et n2, et qui renvoie le produit de ces deux nombres.

Les seules opérations arithmétiques autorisées sont l'addition et la soustraction.

```
>>> multiplication(3, 5)
15
>>> multiplication(-4, -8)
32
>>> multiplication(-2, 6)
-12
>>> multiplication(-2, 0)
\Theta
```
<span id="page-61-0"></span>Soit tab un tableau non vide d'entiers triés dans l'ordre croissant et n un entier.

La fonction chercher ci-dessous doit renvoyer un indice où la valeur n apparaît dans tab si cette valeur y figure et None sinon.

Les paramètres de la fonction sont :

- tab, le tableau dans lequel s'effectue la recherche ;
- x, l'entier à chercher dans le tableau ;
- i, l'indice de début de la partie du tableau où s'effectue la recherche ;
- j, l'indice de fin de la partie du tableau où s'effectue la recherche.

L'algorithme demandé est une recherche dichotomique récursive.

Recopier et compléter le code de la fonction chercher suivante :

```
def chercher(tab, x, i, j):
    '''Renvoie l'indice de x dans tab, si x est dans tab,
    None sinon.
    On suppose que tab est trié dans l'ordre croissant.'''
    if i > j:
        return None
    m = (i + j) // ...
    if ... < x:
        return chercher(tab, x, ..., ...)
    elif tab[m] > x:
        return chercher(tab, x, ..., ...)
    else:
        return ...
```

```
>>> chercher([1, 5, 6, 6, 9, 12], 7, 0, 10)
>>> chercher([1, 5, 6, 6, 9, 12], 7, 0, 5)
>>> chercher([1, 5, 6, 6, 9, 12], 9, 0, 5)
4
>>> chercher([1, 5, 6, 6, 9, 12], 6, 0, 5)
2
```
### **SESSION 2024**

**Épreuve de l'enseignement de spécialité**

# **NUMÉRIQUE et SCIENCES INFORMATIQUES**

# **Partie pratique**

**Classe Terminale de la voie générale**

**Sujet n°19**

DURÉE DE L'ÉPREUVE : 1 heure

**Le sujet comporte [4](#page-64-0) pages numérotées de 1/ [4](#page-64-0) à [4](#page-64-0) / [4](#page-64-0) Dès que le sujet vous est remis, assurez-vous qu'il est complet.**

On rappelle que :

- le nombre  $a^n$  est le nombre  $a\times a\times a\times \cdots \times a$ , où le facteur  $a$  apparaît  $n$  fois,
- en langage Python, l'instruction  $t[-1]$  permet d'accéder au dernier élément du tableau t.

Dans cet exercice, l'opérateur \*\* et la fonction pow ne sont pas autorisés.

Programmer en langage Python une fonction liste puissances qui prend en argument un nombre entier  $a$ , un entier strictement positif  $n$  et qui renvoie la liste de ses puissances

 $[a^1, a^2, \ldots, a^n].$ 

Programmer également une fonction liste\_puissances\_borne qui prend en arguments un nombre entier  $a$  supérieur ou égal à 2 et un entier borne, et qui renvoie la liste de ses puissances, à l'exclusion de  $a^0$ , strictement inférieures à borne.

```
>>> liste_puissances(3, 5)
[3, 9, 27, 81, 243]>>> liste_puissances(-2, 4)
[-2, 4, -8, 16]>>> liste_puissances_borne(2, 16)
[2, 4, 8]
\overline{>}\overline{>} liste puissances borne(2, 17)
[2, 4, 8, 16]
\overline{5} liste puissances borne(5, 5)
\Box
```
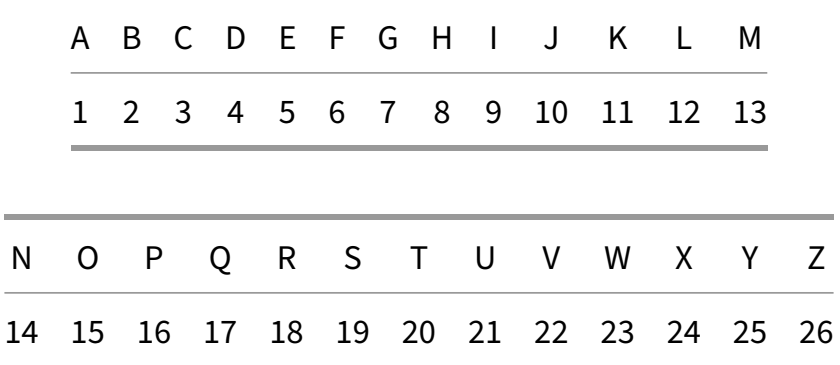

On affecte à chaque lettre de l'alphabet un code selon le tableau ci-dessous :

<span id="page-64-0"></span>Cette table de correspondance est stockée dans un dictionnaire dico où les clés sont les lettres de l'alphabet et les valeurs les codes correspondants.

dico = {"A": 1, "B": 2, "C": 3, "D": 4, "E": 5, "F": 6, "G": 7, "H": 8, "I": 9, "J": 10, "K": 11, "L": 12, "M": 13, "N": 14, "O": 15, "P": 16, "Q": 17, "R": 18, "S": 19, "T": 20, "U": 21, "V": 22, "W": 23, "X": 24, "Y": 25, "Z": 26}

Pour un mot donné, on détermine d'une part son code alphabétique concaténé, obtenu par la juxtaposition des codes de chacun de ses caractères, et d'autre part, son code additionné, qui est la somme des codes de chacun de ses caractères.

Par ailleurs, on dit que ce mot est « *parfait* » si le code additionné divise le code concaténé.

Exemples :

- Pour le mot "PAUL", le code concaténé est la chaîne '1612112', soit l'entier 1 612 112. Son code additionné est l'entier 50 car 16 + 1 + 21 + 12 = 50. 50 ne divise pas l'entier 1 612 112. Ainsi, le mot "PAUL" n'est pas parfait.
- Pour le mot "ALAIN", le code concaténé est la chaîne '1121914', soit l'entier 1 121 914. Le code additionné est l'entier 37 car 1 + 12 + 1 + 9 + 14 = 37. 37 divise l'entier 1 121 914. Ainsi, le mot "ALAIN" est parfait.

Compléter la fonction codes par fait située à la page suivante et qui prend en paramètre un mot en majuscule et renvoie un triplet constitué du code additionné, du code concaténé et d'un booléen indiquant si le mot est parfait ou non.

On rappelle que pour tester si un entier a divise un entier b, on utilise l'expression modulo a % b == 0. En effet, a % b renvoie le reste de la division euclidienne de b par a, s'il est nul, alors a divise b.

```
def codes_parfait(mot):
    """Renvoie un triplet
    (code_additionne, code_concatene, mot_est_parfait) où :
    - code_additionne est la somme des codes des lettres du mot ;
    - code_concatene est le code des lettres du mot concaténées ;
    - mot_est_parfait est un booléen indiquant si le mot est
 \rightarrow parfait."""
    code_concatene = ""
    code_additionne = ...
    for c in mot:
        code_concatene = code_concatene + ...
        code additionne = code_additionne + \dotscode code concatene = int(code concatene)
    mot est parfait = \ldotsreturn code_additionne, code_concatene, mot_est_parfait
Exemples :
```

```
>>> codes_parfait("PAUL")
(50, 1612112, False)
>>> codes_parfait("ALAIN")
(37, 1121914, True)
```
### **SESSION 2024**

**Épreuve de l'enseignement de spécialité**

# **NUMÉRIQUE et SCIENCES INFORMATIQUES**

# **Partie pratique**

**Classe Terminale de la voie générale**

**Sujet n°20**

DURÉE DE L'ÉPREUVE : 1 heure

**Le sujet comporte [4](#page-68-0) pages numérotées de 1/ [4](#page-68-0) à [4](#page-68-0) / [4](#page-68-0) Dès que le sujet vous est remis, assurez-vous qu'il est complet.**

Dans cet exercice les tableaux sont représentés par des listes Python (type list).

Écrire en python deux fonctions :

- lancer de paramètre n, un entier positif, qui renvoie un tableau de n entiers obtenus aléatoirement entre 1 et 6 (1 et 6 inclus) ;
- paire 6 de paramètre tab, un tableau de n entiers compris entre 1 et 6 et qui renvoie un booléen égal à True si le nombre de 6 est supérieur ou égal à 2, False sinon.

On pourra utiliser la fonction randint(a,b) du module random pour laquelle la documentation officielle est la suivante :

```
random.randint(a, b)
    Renvoie un entier aléatoire N tel que a \leq N \leq b.
```

```
>>> lancer1 = lancer(5)
>>> lancer1
[5, 6, 6, 2, 2]
>>> paire_6(lancer1)
True
>>> lancer2 = lancer(5)
>>> lancer2
[6, 5, 1, 6, 6]
>>> paire_6(lancer2)
True
>>> lancer3 = lancer(3)
[2, 2, 6]>>> paire_6(lancer3)
False
\gg lancer4 = lancer(0)
\Box>>> paire_6(lancer4)
False
```
<span id="page-68-0"></span>On considère une image en 256 niveaux de gris que l'on représente par une grille de nombres, c'est-à-dire une liste composée de sous-listes toutes de longueurs identiques.

La largeur de l'image est donc la longueur d'une sous-liste et la hauteur de l'image est le nombre de sous-listes.

Chaque sous-liste représente une ligne de l'image et chaque élément des sous-listes est un entier compris entre 0 et 255, représentant l'intensité lumineuse du pixel.

Le négatif d'une image est l'image constituée des pixels  $x_n$  tels que  $x_n + x_i = 255$  $où x_i$  i est le pixel correspondant de l'image initiale.

Compléter le programme ci-dessous :

```
def nombre_lignes(image):
    '''renvoie le nombre de lignes de l'image'''
    return ...
def nombre_colonnes(image):
    '''renvoie la largeur de l'image'''
    return ...
def negatif(image):
    '''renvoie le negatif de l'image sous la forme
       d'une liste de listes'''
    # on cree une image de 0 aux memes dimensions
    # que le parametre image
    nouvelle_image = [[0 for k in range(nombre_colonnes(image))]
         for i in range(nombre lignes(image))]
    for i in range(nombre lignes(image)):
        for j in range(...):
            nouvelle\_image[i][j] = ...return nouvelle_image
def binaire(image, seuil):
    '''renvoie une image binarisee de l'image sous la forme
       d'une liste de listes contenant des 0 si la valeur
       du pixel est strictement inferieure au seuil et 1 sinon'''
    nouvelle_image = [0] \times nombre_colonnes(image)
                      for i in range(nombre_lignes(image))]
    for i in range(nombre_lignes(image)):
        for j in range(...):
            if image[i][j] < ... :
                nouvelle\_image[i][j] = ...else:
                nouvelle\_image[i][i] = ...return nouvelle_image
```

```
>>> img=[[20, 34, 254, 145, 6], [23, 124, 237, 225, 69],
          \left[197, 174, 207, 25, 87\right], \left[255, 0, 24, 197, 189\right]\right]>>> nombre_lignes(img)
4
>>> nombre colonnes(img)
5
>>> negatif(img)
[[235, 221, 1, 110, 249], [232, 131, 18, 30, 186],
[58, 81, 48, 230, 168], [0, 255, 231, 58, 66]]
>>> binaire(img,120)
[0, 0, 1, 1, 0], [0, 1, 1, 1, 0], [1, 1, 1, 0, 0], [1, 0, 0, 1, 1]]
```
### **SESSION 2024**

**Épreuve de l'enseignement de spécialité**

# **NUMÉRIQUE et SCIENCES INFORMATIQUES**

# **Partie pratique**

**Classe Terminale de la voie générale**

**Sujet n°21**

DURÉE DE L'ÉPREUVE : 1 heure

**Le sujet comporte [3](#page-72-0) pages numérotées de 1/ [3](#page-72-0) à [3](#page-72-0) / [3](#page-72-0) Dès que le sujet vous est remis, assurez-vous qu'il est complet.**

Écrire une fonction recherche\_motif qui prend en paramètres une chaîne de caractères motif non vide et une chaîne de caractères texte et qui renvoie la liste des positions de motif dans texte. Si motif n'apparaît pas, la fonction renvoie une liste vide.

```
>>> recherche_motif("ab", "")
\Box>>> recherche_motif("ab", "cdcdcdcd")
\Box>>> recherche_motif("ab", "abracadabra")
[0, 7]
>>> recherche_motif("ab", "abracadabraab")
[0, 7, 11]
```
Dans cet exercice, on considère un graphe non orienté représenté sous forme de listes d'adjacence. On suppose que les sommets sont numérotés de 0 à  $n-1$ .

<span id="page-72-0"></span>Ainsi, le graphe suivant:

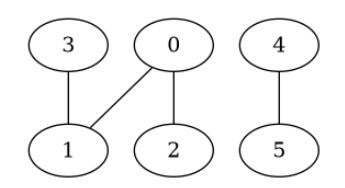

sera représenté par la liste d'adjacence suivante:

adj =  $\lceil [1, 2], \lceil 0, 3], \lceil 0], \lceil 1, \lceil 5], \lceil 4 \rceil$ 

Rappel : cela signifie que les voisins sortants du sommet i sont les sommets de la liste  $adj[i].$ 

On souhaite déterminer les sommets accessibles depuis un sommet donné dans le graphe. Pour cela, on va procéder à un parcours en profondeur du graphe.

Compléter la fonction suivante.

```
def parcours(adj, x, acc):
    '''Réalise un parcours en profondeur récursif
    du graphe donné par les listes d'adjacence adj
    depuis le sommet x en accumulant les sommets
    rencontrés dans acc'''
    if x ...:
        acc.append(x)
        for y in ...:
            parcours(adj, ...)
def accessibles(adj, x):
    '''Renvoie la liste des sommets accessibles dans le
    graphe donné par les listes d'adjacence adj depuis
    le sommet x.'''
    acc = []parcours(adj, ...)
    return acc
```

```
>>> accessibles([[1, 2], [0], [0, 3], [1], [5], [4]], 0)
[0, 1, 2, 3]>>> accessibles([[1, 2], [0], [0, 3], [1], [5], [4]], 4)
[4, 5]
```
### **SESSION 2024**

**Épreuve de l'enseignement de spécialité**

# **NUMÉRIQUE et SCIENCES INFORMATIQUES**

# **Partie pratique**

**Classe Terminale de la voie générale**

**Sujet n°22**

DURÉE DE L'ÉPREUVE : 1 heure

**Le sujet comporte [4](#page-75-0) pages numérotées de 1/ [4](#page-75-0) à [4](#page-75-0) / [4](#page-75-0) Dès que le sujet vous est remis, assurez-vous qu'il est complet.**

Écrire une fonction recherche\_indices\_classement qui prend en paramètres un entier elt et un tableau d'entiers tab représenté par une liste Python, et qui renvoie trois listes Python d'entiers:

- la première liste contient les indices des valeurs du tableau tab strictement inférieures à elt ;
- la deuxième liste contient les indices des valeurs du tableau tab égales à elt;
- la troisième liste contient les indices des valeurs du tableau tab strictement supérieures à elt.

```
>>> recherche_indices_classement(3, [1, 3, 4, 2, 4, 6, 3, 0])
([0, 3, 7], [1, 6], [2, 4, 5])
>>> recherche_indices_classement(3, [1, 4, 2, 4, 6, 0])
([0, 2, 5], [\overline{1}, [1, 3, 4])>>>recherche_indices_classement(3, [1, 1, 1, 1])
([0, 1, 2, 3], [], []
>>> recherche_indices_classement(3, [])
([], [], [])
```
<span id="page-75-0"></span>Une professeure de NSI décide de gérer les résultats de sa classe sous la forme d'un dictionnaire :

- les clefs sont les noms des élèves ;
- les valeurs sont des dictionnaires dont les clefs sont les types d'épreuves sous forme de chaîne de caractères et les valeurs sont les notes obtenues associées à leurs coefficients dans une liste.

```
Avec :
```

```
resultats = \{'Dupont': {
         'DS1': [15.5, 4],
         'DM1': [14.5, 1],
         'DS2': [13, 4],
         'PROJET1': [16, 3],
         'DS3': [14, 4]
    },
    'Durand': {
        'DS1': [6 , 4],
         'DS2': [8, 4],
         'PROJET1': \overline{9}, 3],
         'IE1': [7, 2],
         'DS3': [12, 4]
    }
}
```
L'élève dont le nom est Durand a ainsi obtenu au DS2 la note de 8 avec un coefficient 4.

La professeure crée une fonction moyenne qui prend en paramètre le nom d'un de ses élèves et renvoie sa moyenne arrondie au dixième. Si l'élève n'a pas de notes, on considère que sa moyenne est nulle. Si le nom donné n'est pas dans les résultats, la fonction renvoie None.

Compléter le code de la professeure ci-dessous :

```
def moyenne(nom, resultats):
    '''Renvoie la moyenne de l'élève nom, selon le dictionnaire
    resultats. Si nom n'est pas dans le dictionnaire,
    la fonction renvoie None.'''
    if nom in ...:
        notes = resultats[nom]
        if ...: # pas de notes
            return 0
        total_points = ...
        total coefficients = ...
        for ... in notes.values():
            note, coefficient = valeurs
            total_points = total_points + \ldots * coefficient
            \ldots = \ldots + coefficient
        return round( ... / total_coefficients, 1 )
    else:
        return None
```

```
>>> moyenne("Dupont", resultats)
14.5
>>> moyenne("Durand", resultats)
8.5
```
### **SESSION 2024**

**Épreuve de l'enseignement de spécialité**

# **NUMÉRIQUE et SCIENCES INFORMATIQUES**

# **Partie pratique**

**Classe Terminale de la voie générale**

**Sujet n°23**

DURÉE DE L'ÉPREUVE : 1 heure

**Le sujet comporte [3](#page-79-0) pages numérotées de 1/ [3](#page-79-0) à [3](#page-79-0) / [3](#page-79-0) Dès que le sujet vous est remis, assurez-vous qu'il est complet.**

Dans cet exercice, on considère des arbres binaires de recherche qui sont :

- soit l'arbre vide identifié par None ;
- soit un nœud, contenant une clé et deux sous-arbres gauche et droit et représenté par un triplet  $(g, v, d)$  où g et d sont les sous-arbres gauche et droit et v la clé.

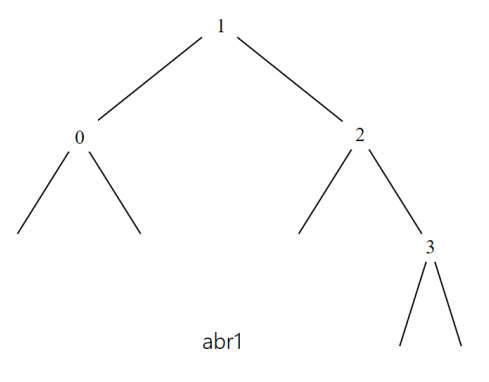

Ainsi, l'arbre binaire de recherche abr1 ci-dessus est créé par le code python ci-dessous

```
n0 = (None, 0, None)n3 = (None, 3, None)
n2 = (None, 2, n3)abr1 = (n0, 1, n2)
```
Écrire une fonction récursive insertion\_abr(a, cle) qui prend en paramètres une clé cle et un arbre binaire de recherche a , et qui renvoie un arbre binaire de recherche dans lequel cle a été insérée.

Dans le cas où cle est déjà présente dans a, la fonction renvoie l'arbre a inchangé.

Résultats à obtenir :

```
>>> insertion abr(abr1, 4)
((None,0,None),1,(None,2,(None,3,(None,4,None))))
>>> insertion_abr(abr1, -5)
(((None,-5,None),0,None),1,(None,2,(None,3,None)))
>>> insertion_abr(abr1, 2)
((None,0,None),1,(None,2,(None,3,None)))
```
<span id="page-79-0"></span>On dispose d'un ensemble d'objets dont on connaît, pour chacun, la masse. On souhaite ranger l'ensemble de ces objets dans des boites identiques de telle manière que la somme des masses des objets contenus dans une boîte ne dépasse pas la capacité c de la boîte. On souhaite utiliser le moins de boîtes possibles pour ranger cet ensemble d'objets.

Pour résoudre ce problème, on utilisera un algorithme glouton consistant à placer chacun des objets dans la première boîte où cela est possible.

Par exemple, pour ranger dans des boîtes de capacité  $c = 5$  un ensemble de trois objets dont les masses sont représentées en Python par la liste [1, 5, 2], on procède de la façon suivante :

- Le premier objet, de masse 1, va dans une première boite.
- Le deuxième objet, de masse 5, ne peut pas aller dans la même boite que le premier objet car cela dépasserait la capacité de la boite. On place donc cet objet dans une deuxième boîte.
- Le troisième objet, de masse 2, va dans la première boîte.

On a donc utilisé deux boîtes de capacité  $c = 5$  pour ranger les 3 objets.

Compléter la fonction Python empaqueter(liste\_masses, c) suivante pour qu'elle renvoie le nombre de boîtes de capacité c nécessaires pour empaqueter un ensemble d'objets dont les masses sont contenues dans la liste liste masses. On supposera que toutes les masses sont inférieures ou égales à c.

```
def empaqueter(liste_masses, c):
    """Renvoie le nombre minimal de boîtes nécessaires pour
    empaqueter les objets de la liste liste_masses, sachant
    que chaque boîte peut contenir au maximum c kilogrammes"""
    n = len(liste_masses)
    nb boites = \theta\overline{\text{boites}} = [0 \text{ for } \frac{1}{2} \text{ in } \text{range(n)} ]for masse in ...:
         i = 0while i < nb_boites and boites[i] + ... > c:
          i = i + \overline{1}if i == nb boites:
              ...
         boites[i] = ...return ...
```

```
>>> empaqueter([1, 2, 3, 4, 5], 10)
2
>>> empaqueter([1, 2, 3, 4, 5], 5)
4
>>> empaqueter([7, 6, 3, 4, 8, 5, 9, 2], 11)
5
```
### **SESSION 2024**

**Épreuve de l'enseignement de spécialité**

# **NUMÉRIQUE et SCIENCES INFORMATIQUES**

# **Partie pratique**

**Classe Terminale de la voie générale**

**Sujet n°24**

DURÉE DE L'ÉPREUVE : 1 heure

**Le sujet comporte [4](#page-82-0) pages numérotées de 1/ [4](#page-82-0) à [4](#page-82-0) / [4](#page-82-0) Dès que le sujet vous est remis, assurez-vous qu'il est complet.**

Un arbre binaire est soit vide, représenté en Python par la valeur None, soit un nœud représenté par un triplet (g, x, d) où x est l'étiquette du nœud et g et d sont les sousarbres gauche et droit.

On souhaite écrire une fonction parcours\_largeur qui prend en paramètre un arbre binaire et qui renvoie la liste des étiquettes des nœuds de l'arbre parcourus en largeur.

```
>>> arbre = ( ( (None, 1, None), 2, (None, 3, None) ),
              4,
              ( (None, 5, None), 6, (None, 7, None) ) )
>>> parcours_largeur(arbre)
[4, 2, 6, 1, 3, 5, 7]
```
<span id="page-82-0"></span>On considère un tableau non vide de nombres entiers, positifs ou négatifs, et on souhaite déterminer la plus grande somme possible de ses éléments consécutifs.

Par exemple, dans le tableau  $\begin{bmatrix} 1 \\ -2 \\ 3 \\ 10 \\ -4 \\ 7 \\ 2 \\ -5 \end{bmatrix}$ , la plus grande somme est 18 obtenue en additionnant les éléments 3, 10, -4, 7, 2.

Pour cela, on va résoudre le problème par programmation dynamique. Si on note tab le tableau considéré et i un indice dans ce tableau, on se ramène à un problème plus simple : déterminer la plus grande somme possible de ses éléments consécutifs se terminant à l'indice i.

Si on connait la plus grande somme possible de ses éléments consécutifs se terminant à l'indice i-1, on peut déterminer la plus grande somme possible de ses éléments consécutifs se terminant à l'indice i :

- soit on obtient une plus grande somme en ajoutant tab [i] à cette somme précédente ;
- soit on commence une nouvelle somme à partir de  $\text{tab}[i].$

Remarque : les sommes considérées contiennent toujours au moins un terme.

Compléter la fonction somme\_max ci-dessous qui réalise cet algorithme.

```
def somme_max(tab):
    n = len(tab)sommes max = [0]*nsommes max[0] = tab[0]# on calcule la plus grande somme se terminant en i
    for i in range(1, n):
        if ... + ... > ...:
            sommes max[i] = ...else:
            sommes max[i] = ...# on en déduit la plus grande somme de celles-ci
    maximum = 0for i in range(1, n):
        if ... > ...:
            maximum = ireturn sommes_max[...]
Exemples :
>>> somme max([1, 2, 3, 4, 5])
15
>> somme_max([1, 2, -3, 4, 5])
9
>>> somme_max([1, 2, -2, 4, 5])
10
>>> somme_max([1, -2, 3, 10, -4, 7, 2, -5])
18
```

```
>>> somme_max([-3,-2,-1,-4])
-1
```
### **SESSION 2024**

**Épreuve de l'enseignement de spécialité**

# **NUMÉRIQUE et SCIENCES INFORMATIQUES**

# **Partie pratique**

**Classe Terminale de la voie générale**

**Sujet n°25**

DURÉE DE L'ÉPREUVE : 1 heure

**Le sujet comporte [4](#page-86-0) pages numérotées de 1/ [4](#page-86-0) à [4](#page-86-0) / [4](#page-86-0) Dès que le sujet vous est remis, assurez-vous qu'il est complet.**

Écrire une fonction recherche\_min qui prend en paramètre un tableau de nombres tab, et qui renvoie l'indice de la première occurrence du minimum de ce tableau. Les tableaux seront représentés sous forme de liste Python.

```
>>> recherche_min([5])
\Theta>>> recherche_min([2, 4, 1])
2
>>> recherche_min([5, 3, 2, 2, 4])
2
>>> recherche_min([-1, -2, -3, -3])
2
```
<span id="page-86-0"></span>On considère la fonction separe ci-dessous qui prend en argument un tableau tab dont les éléments sont des 0 et des 1 et qui sépare les 0 des 1 en plaçant les 0 en début de tableau et les 1 à la suite.

```
def separe(tab):
    '''Separe les 0 et les 1 dans le tableau tab'''
    gauche = \thetadroite = \ldotswhile gauche < droite:
        if tab[gauche] == \theta :
             gauche = \ldotselse :
             tab[gauche] = ...tab[droite] = ...droite = \ldotsreturn tab
```
Compléter la fonction separe ci-dessus.

Exemples :

```
>>> separe([1, 0, 1, 0, 1, 0, 1, 0])
[0, 0, 0, 0, 1, 1, 1, 1]>>> separe([1, 0, 0, 0, 1, 1, 0, 1, 1, 0, 1, 0, 1, 1, 1, 0])
[0, 0, 0, 0, 0, 0, 0, 0, 1, 1, 1, 1, 1, 1, 1, 1, 1]
```
Description d'étapes effectuées par la fonction separe sur le tableau ci-dessous, les caractères ^ indiquent les cases pointées par les indices gauche et droite :

tab = [1, 0, 1, 0, 1, 0, 1, 0]  $\wedge$   $\wedge$ 

• Étape 1 : on regarde la première case, qui contient un 1 : ce 1 va aller dans la seconde partie du tableau final et on l'échange avec la dernière case. Il est à présent bien positionné : on ne prend plus la dernière case en compte.

tab = [0, 0, 1, 0, 1, 0, 1, 1]  $\wedge$   $\wedge$ 

• Étape 2 : on regarde à nouveau la première case, qui contient maintenant un 0 : ce 0 va aller dans la première partie du tableau final et est bien positionné : on ne prend plus la première case en compte.

tab = [0, 0, 1, 0, 1, 0, 1, 1]  $\wedge$   $\wedge$ 

• Étape 3 : on regarde la seconde case, qui contient un 0 : ce 0 va aller dans la première partie du tableau final et est bien positionné : on ne prend plus la seconde case en compte.

tab = [0, 0, 1, 0, 1, 0, 1, 1]  $\wedge$   $\wedge$ 

• Étape 4 : on regarde la troisième case, qui contient un 1 : ce 1 va aller dans la seconde partie du tableau final et on l'échange avec l'avant-dernière case. Il est à présent bien positionné : on ne prend plus l'avant-dernière case en compte.

tab = [0, 0, 1, 0, 1, 0, 1, 1]  $\wedge$   $\wedge$ 

Et ainsi de suite…

 $tab = [0, 0, 0, 0, 1, 1, 1, 1]$ 

### **SESSION 2024**

**Épreuve de l'enseignement de spécialité**

# **NUMÉRIQUE et SCIENCES INFORMATIQUES**

# **Partie pratique**

**Classe Terminale de la voie générale**

**Sujet n°26**

DURÉE DE L'ÉPREUVE : 1 heure

**Le sujet comporte [3](#page-90-0) pages numérotées de 1/ [3](#page-90-0) à [3](#page-90-0) / [3](#page-90-0) Dès que le sujet vous est remis, assurez-vous qu'il est complet.**

Écrire une fonction ajoute\_dictionnaires qui prend en paramètres deux dictionnaires d1 et d2 dont les clés et les valeurs associées sont des nombres et renvoie le dictionnaire d défini de la façon suivante :

- les clés de d sont celles de d1 et celles de d2 réunies ;
- si une clé est présente dans les deux dictionnaires d1 et d2, sa valeur associée dans le dictionnaire d est la somme de ses valeurs dans les dictionnaires d1 et d2 ;
- si une clé n'est présente que dans un des deux dictionnaires, sa valeur associée dans le dictionnaire d est la même que sa valeur dans le dictionnaire où elle est présente.

```
>>> ajoute_dictionnaires({1: 5, 2: 7}, {2: 9, 3: 11})
{1: 5, 2: 16, 3: 11}
>>> ajoute_dictionnaires({}, {2: 9, 3: 11})
{2: 9, 3: 11}>>> ajoute_dictionnaires(\{1: 5, 2: 7\}, \{\}\)
{1: 5, 2: 7}
```
<span id="page-90-0"></span>On considère une piste carrée qui contient 4 cases par côté. Les cases sont numérotées de 0 inclus à 12 exclu comme ci-dessous :

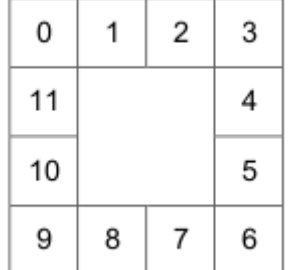

L'objectif de l'exercice est d'implémenter le jeu suivant :

Au départ, le joueur place son pion sur la case 0. A chaque coup, il lance un dé équilibré à six faces et avance son pion d'autant de cases que le nombre indiqué par le dé (entre 1 et 6 inclus) dans le sens des aiguilles d'une montre.

Par exemple, s'il obtient 2 au premier lancer, il pose son pion sur la case 2 puis s'il obtient 6 au deuxième lancer, il le pose sur la case 8, puis s'il obtient à nouveau 6, il pose le pion sur la case 2.

Le jeu se termine lorsque le joueur a posé son pion sur **toutes les cases** de la piste.

Compléter la fonction nombre\_coups ci-dessous de sorte qu'elle renvoie le nombre de lancers aléatoires nécessaires pour terminer le jeu.

Proposer ensuite quelques tests pour en vérifier le fonctionnement.

from random import randint

```
def nombre_coups():
    '''Simule un jeu de plateau avec 12 cases et renvoie le nombre
    minimal de coups pour visiter toutes les cases.'''
    nombre cases = 12# indique si une case a été vue
    cases_vues = [ False ] * nombre_cases
    nombre_cases_vues = 1
    cases_vues[0] = True
    case_en_counts = 0n = \ldotswhile ... < ...:
        x = randint(1, 6)
        case_en_cours = (case_en\_course + ...) % ...if ...:
            cases vues[case_en_cours] = True
            nombre_cases_vues = ...
        n = \ldotsreturn n
```
### **SESSION 2024**

**Épreuve de l'enseignement de spécialité**

# **NUMÉRIQUE et SCIENCES INFORMATIQUES**

# **Partie pratique**

**Classe Terminale de la voie générale**

**Sujet n°27**

DURÉE DE L'ÉPREUVE : 1 heure

**Le sujet comporte [3](#page-93-0) pages numérotées de 1/ [3](#page-93-0) à [3](#page-93-0) / [3](#page-93-0) Dès que le sujet vous est remis, assurez-vous qu'il est complet.**

Écrire une fonction couples\_consecutifs qui prend en paramètre un tableau de nombres entiers tab non vide (type list), et qui renvoie la liste Python (éventuellement vide) des couples d'entiers consécutifs successifs qu'il peut y avoir dans tab.

```
>>> couples_consecutifs([1, 4, 3, 5])
\Box>>> couples_consecutifs([1, 4, 5, 3])
[(4, 5)]>>> couples_consecutifs([1, 1, 2, 4])
[(1, 2)]>>> couples_consecutifs([7, 1, 2, 5, 3, 4])
[(1, 2), (3, 4)]\frac{1}{2} couples_consecutifs([5, 1, 2, 3, 8, -5, -4, 7])
[(1, 2), (2, 3), (-5, -4)]
```
<span id="page-93-0"></span>Soit une image binaire représentée dans un tableau à 2 dimensions. Les éléments M [i] [j], appelés pixels, sont égaux soit à 0 soit à 1.

Une composante d'une image est un sous-ensemble de l'image constitué uniquement de 1 et de 0 qui sont côte à côte, soit horizontalement, soit verticalement.

Par exemple, les composantes de

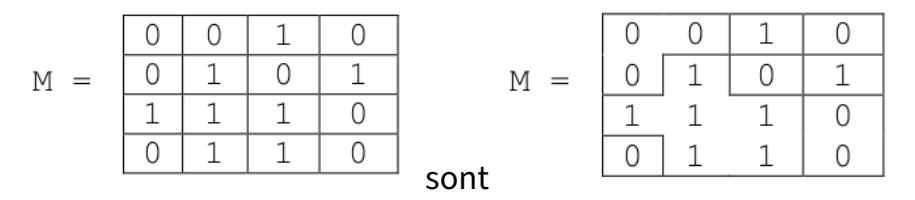

On souhaite, à partir d'un pixel égal à 1 dans une image M, donner la valeur val à tous les pixels de la composante à laquelle appartient ce pixel.

La fonction colore comp1 prend pour paramètre une image M (représentée par une liste de listes), deux entiers i et j et une valeur entière val. Elle met à la valeur val tous les pixels de la composante du pixel  $M[i][i]$  s'il vaut 1 et ne fait rien sinon.

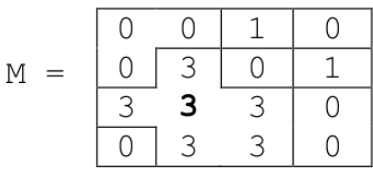

Par exemple, colore\_comp1(M, 2, 1, 3) donne

Compléter le code récursif de la fonction colore\_comp1 donné ci-dessous :

```
def colore_comp1(M, i, j, val):
    if M[i][j] != 1:
        return
    M[i][j] = valif i-1 >= 0: # propage à gauche
        color_{1}(M, i-1, j, val)if ... < len(M): # propage à droite
        colore_comp1(M, ..., j, val)
    if ...: # propage en haut
        color_{\text{1}}(M, ..., ..., w)if ...: # propage en bas
        ...
Exemple :
```

```
>>> M = [[0, 0, 1, 0], [0, 1, 0, 1], [1, 1, 1, 0], [0, 1, 1, 0]]
>>> colore_comp1(M, 2, 1, 3)
>>> M
[0, 0, 1, 0], [0, 3, 0, 1], [3, 3, 3, 0], [0, 3, 3, 0]
```
### **SESSION 2024**

**Épreuve de l'enseignement de spécialité**

# **NUMÉRIQUE et SCIENCES INFORMATIQUES**

# **Partie pratique**

**Classe Terminale de la voie générale**

**Sujet n°28**

DURÉE DE L'ÉPREUVE : 1 heure

**Le sujet comporte [3](#page-96-0) pages numérotées de 1/ [3](#page-96-0) à [3](#page-96-0) / [3](#page-96-0) Dès que le sujet vous est remis, assurez-vous qu'il est complet.**

On s'intéresse à la suite d'entiers définie par :

- les deux premières valeurs sont égales à 1 ;
- ensuite, chaque valeur est obtenue en faisant la somme des deux valeurs qui le précèdent.

La troisième valeur est donc  $1+1=2$ , la quatrième est  $1+2=3$ , la cinquième est  $2+3=5$ , la sixième est  $3 + 5 = 8$ , et ainsi de suite.

Cette suite d'entiers est connue sous le nom de suite de Fibonacci.

Écrire en Python une fonction fibonacci qui prend en paramètre un entier n supposé strictement positif et qui renvoie le terme d'indice n de cette suite.

```
>>> fibonacci(1)
1
>>> fibonacci(2)
1
>>> fibonacci(25)
75025
```
<span id="page-96-0"></span>On considère la fonction eleves\_du\_mois prenant en paramètres eleves et notes deux tableaux de même longueur, le premier contenant le nom des élèves et le second, des entiers positifs désignant leur note à un contrôle de sorte que eleves[i] a obtenu la note notes[i].

Cette fonction renvoie le couple constitué de la note maximale attribuée et des noms des élèves ayant obtenu cette note regroupés dans un tableau.

Ainsi, l'instruction eleves\_du\_mois(['a', 'b', 'c', 'd'], [15, 18, 12, 18] renvoie le couple  $(18, \lceil$  'b', 'd']).

Compléter le code suivant :

```
def eleves_du_mois(eleves, notes):
    note maxi = \thetameilleurs eleves = ...
    for i in range(...):
        if notes[i] == ...:
            meilleurs_eleves.append(...)
        elif notes[i] > note_maxi:
            note maxi = \ldotsmeilleurs eleves = [...]return (note maxi, meilleurs eleves)
```

```
>>> eleves_nsi = ['a','b','c','d','e','f','g','h','i','j']
>>> notes_nsi = [30, 40, 80, 60, 58, 80, 75, 80, 60, 24]
>>> eleves_du_mois(eleves_nsi, notes_nsi)
(80, [ 'c', ' 'f', 'h'] )>>> eleves_du_mois([],[])
(0, \lceil \rceil)
```
### **SESSION 2024**

**Épreuve de l'enseignement de spécialité**

# **NUMÉRIQUE et SCIENCES INFORMATIQUES**

# **Partie pratique**

**Classe Terminale de la voie générale**

**Sujet n°29**

DURÉE DE L'ÉPREUVE : 1 heure

**Le sujet comporte [3](#page-99-0) pages numérotées de 1/ [3](#page-99-0) à [3](#page-99-0) / [3](#page-99-0) Dès que le sujet vous est remis, assurez-vous qu'il est complet.**

Écrire une fonction moyenne(notes) qui renvoie la moyenne pondérée des résultats contenus dans le tableau notes, non vide, donné en paramètre. Ce tableau contient des couples (note, coefficient) dans lesquels :

- note est un nombre de type flottant (float) compris entre 0 et 20 ;
- coefficient est un nombre entier strictement positif.

Ainsi l'expression moyenne([(15.0,2),(9.0,1),(12.0,3)]) devra renvoyer 12.5 comme résultat du calcul suivant :

$$
\frac{2 \times 15 + 1 \times 9 + 3 \times 12}{2 + 1 + 3} = 12,5
$$

On cherche à déterminer les valeurs du triangle de Pascal (Figure 1).

<span id="page-99-0"></span>Dans le triangle de Pascal, chaque ligne commence et se termine par le nombre 1. Comme l'illustre la Figure 2, on additionne deux valeurs successives d'une ligne pour obtenir la valeur qui se situe sous la deuxième valeur.

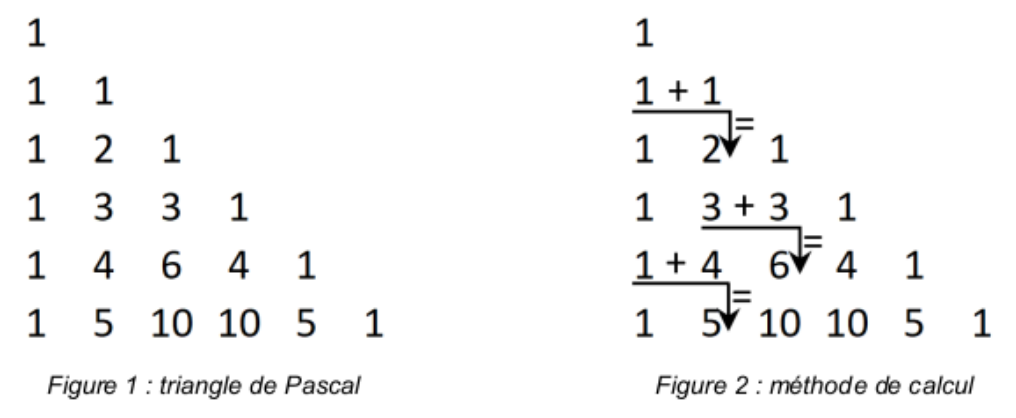

Compléter les fonctions ligne\_suivante et pascal ci-dessous. La fonction ligne\_suivante prend en paramètre une liste d'entiers ligne correspondant à une ligne du triangle de Pascal et renvoie la liste correspondant à la ligne suivante du triangle de Pascal. La fonction pascal prend en paramètre un entier n et l'utilise pour construire le triangle de Pascal ayant n+1 lignes sous la forme d'une liste de listes.

```
def ligne_suivante(ligne):
    '''Renvoie la ligne suivant ligne du triangle de Pascal'''
    ligne_suiv = [\dots]for i in range(...):
       ligne_suiv.append(...)
    ligne_suiv.append(...)
    return ligne_suiv
def pascal(n):
    '''Renvoie le triangle de Pascal de hauteur n'''
    triangle = [1]]
    for k in range(...):
        ligne k = ...triangle.append(ligne_k)
    return triangle
Exemples :
>>> ligne_suivante([1, 3, 3, 1])
[1, 4, 6, 4, 1]>>> pascal(2)
[1], [1, 1], [1, 2, 1]>>> pascal(3)
[1], [1, 1], [1, 2, 1], [1, 3, 3, 1]]
```
### **SESSION 2024**

**Épreuve de l'enseignement de spécialité**

# **NUMÉRIQUE et SCIENCES INFORMATIQUES**

# **Partie pratique**

**Classe Terminale de la voie générale**

**Sujet n°30**

DURÉE DE L'ÉPREUVE : 1 heure

**Le sujet comporte [4](#page-102-0) pages numérotées de 1/ [4](#page-102-0) à [4](#page-102-0) / [4](#page-102-0) Dès que le sujet vous est remis, assurez-vous qu'il est complet.**

Programmer la fonction fusion prenant en paramètres deux tableaux non vides tab1 et tab2 (type list) d'entiers, chacun dans l'ordre croissant, et renvoyant un tableau trié dans l'ordre croissant et contenant l'ensemble des valeurs de tab1 et tab2.

```
>>> fusion([3, 5], [2, 5])
[2, 3, 5, 5]
\frac{1}{2} fusion([-2, 4], [-3, 5, 10])
[-3, -2, 4, 5, 10]\frac{1}{2} >>> fusion([4], [2, 6])
[2, 4, 6]>>> fusion([], [])
[]
>>> fusion([1, 2, 3], [])
[1, 2, 3]
```
<span id="page-102-0"></span>Le but de cet exercice est d'écrire une fonction récursive traduire\_romain qui prend en paramètre une chaîne de caractères, non vide, représentant un nombre écrit en chiffres romains et qui renvoie son écriture décimale.

Les chiffres romains considérés sont : I, V, X, L, C, D et M. Ils représentent respectivement les nombres 1, 5, 10, 50, 100, 500, et 1000 en base dix.

On dispose d'un dictionnaire romains dont les clés sont les caractères apparaissant dans l'écriture en chiffres romains et les valeurs sont les nombres entiers associés en écriture décimale :

```
romains = {"I":1, "V":5, "X":10, "L":50, "C":100, "D":500,
 \rightarrow "M":1000}
```
Le code de la fonction traduire romain fournie repose sur le principe suivant :

- la valeur d'un caractère est ajoutée à la valeur du reste de la chaîne si ce caractère a une valeur supérieure (ou égale) à celle du caractère qui le suit ;
- la valeur d'un caractère est retranchée à la valeur du reste de la chaîne si ce caractère a une valeur strictement inférieure à celle du caractère qui le suit.

Ainsi, XIV correspond au nombre 10 + 5 - 1 puisque :

- la valeur de X (10) est supérieure à celle de I (1), on ajoute donc 10 à la valeur du reste de la chaîne, c'est-à-dire IV ;
- la valeur de I (1) est strictement inférieure à celle de V (5), on soustrait donc 1 à la valeur du reste de la chaîne, c'est-à-dire V.

On rappelle que pour priver une chaîne de caractères de son premier caractère, on utilisera l'instruction :

```
nom_de_variable[1:]
```
Par exemple, si la variable mot contient la chaîne "CDI", mot  $\lceil 1: \rceil$  renvoie "DI".

Compléter le code de la fonction traduire\_romain et le tester.

```
def traduire_romain(nombre):
    """ Renvoie l'écriture décimale du nombre donné en chiffres
    romains """
    if len(nombre) == 1:
        return ...
    elif romains[nombre[0]] >= ...:
        return romains[nombre[0]] + ...
    else:
        return ...
```

```
>>> traduire_romain("XIV")
14
>>> traduire_romain("CXLII")
142
>>> traduire_romain("MMXXIV")
2024
```
### **SESSION 2024**

**Épreuve de l'enseignement de spécialité**

# **NUMÉRIQUE et SCIENCES INFORMATIQUES**

# **Partie pratique**

**Classe Terminale de la voie générale**

**Sujet n°31**

DURÉE DE L'ÉPREUVE : 1 heure

**Le sujet comporte [3](#page-106-0) pages numérotées de 1/ [3](#page-106-0) à [3](#page-106-0) / [3](#page-106-0) Dès que le sujet vous est remis, assurez-vous qu'il est complet.**

Programmer la fonction multiplication, prenant en paramètres deux nombres entiers relatifs n1 et n2, et qui renvoie le produit de ces deux nombres.

Les seules opérations autorisées sont l'addition et la soustraction.

```
>>> multiplication(3, 5)
15
>>> multiplication(-4, -8)
32
>>> multiplication(-2, 6)
-12>>> multiplication(-2, 0)
\Theta
```
<span id="page-106-0"></span>On s'intéresse dans cet exercice à la recherche dichotomique dans un tableau trié d'entiers.

Compléter la fonction suivante en respectant la spécification.

```
def dichotomie(tab, x):
    \boldsymbol{u} \boldsymbol{u} \boldsymbol{u}tab : tableau d'entiers trié dans l'ordre croissant
    x : nombre entier
    La fonction renvoie True si tab contient x et False sinon
    "''"debut = 0fin = len(tab) - 1while debut <= fin:
         m = \ldotsif x == tab[m]:
             return ...
         if x > tab[m]:debut = m + 1else:
              fin = \dotsreturn ...
```

```
Exemples :
```
>>> dichotomie([15, 16, 18, 19, 23, 24, 28, 29, 31, 33],28) True >>> dichotomie([15, 16, 18, 19, 23, 24, 28, 29, 31, 33],27) False

### **SESSION 2024**

**Épreuve de l'enseignement de spécialité**

# **NUMÉRIQUE et SCIENCES INFORMATIQUES**

# **Partie pratique**

**Classe Terminale de la voie générale**

**Sujet n°32**

DURÉE DE L'ÉPREUVE : 1 heure

**Le sujet comporte [4](#page-109-0) pages numérotées de 1/ [4](#page-109-0) à [4](#page-109-0) / [4](#page-109-0) Dès que le sujet vous est remis, assurez-vous qu'il est complet.**
L'opérateur « ou exclusif » entre deux bits renvoie 0 si les deux bits sont égaux et 1 s'ils sont différents. Il est symbolisé par le symbole ⊕. Ainsi :

- $0 \oplus 0 = 0$
- $0 \oplus 1 = 1$
- 1  $\oplus$  0 = 1
- 1  $\oplus$  1 = 0

Écrire une fonction ou\_exclusif qui prend en paramètres deux tableaux de 0 ou de 1 de même longueur et qui renvoie un tableau où l'élément situé à position i est le résultat, par l'opérateur « ou exclusif », des éléments à la position i des tableaux passés en paramètres.

```
>>> ou_exclusif([1, 0, 1, 0, 1, 1, 0, 1], [0, 1, 1, 1, 0, 1, 0, 0])
[1, 1, 0, 1, 1, 0, 0, 1]>>> ou_exclusif([1, 1, 0, 1], [0, 0, 1, 1])
[1, 1, 1, 0]
```
Dans cet exercice, on appelle carré d'ordre  $n$  un tableau de  $n$  lignes et  $n$  colonnes dont chaque case contient un entier naturel.

<span id="page-109-0"></span>Exemples :

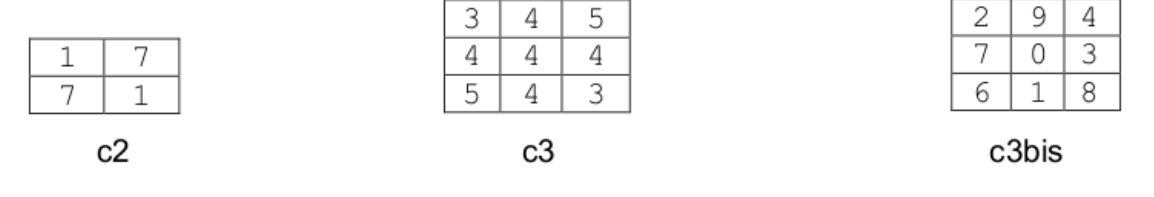

Un carré d'ordre 2

Un carré d'ordre 3

Un autre carré d'ordre 3

Un carré est dit semimagique lorsque les sommes des éléments situés sur chaque ligne, chaque colonne sont égales.

- Ainsi c2 et c3 sont semimagiques car la somme de chaque ligne, chaque colonne et chaque diagonale est égale à 8 pour c2 et 12 pour c3.
- Le carre c3bis n'est pas semimagique car la somme de la première ligne est égale à 15 alors que celle de la deuxième ligne est égale à 10.

La classe Carre ci-après contient des méthodes qui permettent de manipuler des carrés.

- La méthode constructeur crée un carré sous forme d'un tableau à deux dimensions à partir d'une liste d'entiers, et d'un ordre.
- La méthode affiche permet d'afficher le carré créé.

Exemple :

```
>>> lst_c3 = [3, 4, 5, 4, 4, 4, 5, 4, 3]
>> c3 = Carre(lst c3, 3)>>> c3.affiche()
[3, 4, 5]
[4, 4, 4][5, 4, 3]
```
Compléter la méthode est\_semimagique qui renvoie True si le carré est semimagique, False sinon.

```
class Carre:
    def __init__(self, liste, n):
         self.ordre = n
         self.tableau = [[\text{liste}[i + j * n] \text{ for } i \text{ in } \text{range}(n)]for j in range(n)]
    def affiche(self):
         '''Affiche un carré'''
         for i in range(self.ordre):
             print(self.tableau[i])
```

```
def somme_ligne(self, i):
    '''Calcule la somme des valeurs de la ligne i'''
    somme = \thetafor j in range(self.ordre):
        somme = somme + self.tableau[i][j]return somme
def somme_col(self, j):
    '''Calcule la somme des valeurs de la colonne j'''
    somme = \thetafor i in range(self.ordre):
        somme = somme + self.tableau[i][j]return somme
def est_semimagique(self):
    s = self.somme ligne(0)
    #test de la somme de chaque ligne
    for i in range(...):
        if ... != s:
            return ...
    #test de la somme de chaque colonne
    for j in range(...):
        if ... != s:
            return ...
    return ...
```
Tester la méthode est\_semimagique sur les carrés c2, c3 et c3bis.

### **SESSION 2024**

**Épreuve de l'enseignement de spécialité**

# **NUMÉRIQUE et SCIENCES INFORMATIQUES**

# **Partie pratique**

**Classe Terminale de la voie générale**

**Sujet n°33**

DURÉE DE L'ÉPREUVE : 1 heure

**Le sujet comporte [3](#page-113-0) pages numérotées de 1/ [3](#page-113-0) à [3](#page-113-0) / [3](#page-113-0) Dès que le sujet vous est remis, assurez-vous qu'il est complet.**

Programmer une fonction renverse qui prend en paramètre une chaîne de caractères mot et qui renvoie cette chaîne de caractères en ordre inverse.

```
>>> renverse("")
^{\prime\prime\prime\prime}>>> renverse("abc")
"cba"
>>> renverse("informatique")
"euqitamrofni"
```
<span id="page-113-0"></span>Un nombre premier est un nombre entier naturel qui admet exactement deux diviseurs distincts entiers et positifs : 1 et lui-même.

Le crible d'Ératosthène permet de déterminer les nombres premiers plus petits qu'un certain nombre n fixé.

On considère pour cela un tableau tab de n booléens (type list), initialement tous égaux à True, sauf tab[0] et tab[1] qui valent False, 0 et 1 n'étant pas des nombres premiers.

On parcourt alors ce tableau de gauche à droite et pour chaque indice i :

- si tab [i] vaut True : le nombre i est premier et on donne la valeur False à toutes les cases du tableau dont l'indice est un multiple de i, à partir de 2\*i (c'est-à-dire  $2*$ i,  $3*$ i …).
- si tab [i] vaut False: le nombre i n'est pas premier et on n'effectue aucun changement sur le tableau.

On dispose de la fonction crible, donnée ci-dessous et à compléter, prenant en paramètre un entier n strictement positif et renvoyant un tableau contenant tous les nombres premiers plus petits que n.

```
def crible(n):
    """Renvoie un tableau contenant tous les nombres premiers
    plus petits que n."""
    premiers = []
    tab = [True] * ntab[0], tab[1] = False, Falsefor i in range(n):
        \mathbf{if} tab[i]:
            premiers....
            multiple = \ldotswhile multiple < n:
                 tab[multiple] = . . .multiple = . . .return premiers
```

```
>>> crible(40)
[2, 3, 5, 7, 11, 13, 17, 19, 23, 29, 31, 37]
>> crible(5)
[2, 3]
```
### **SESSION 2024**

**Épreuve de l'enseignement de spécialité**

# **NUMÉRIQUE et SCIENCES INFORMATIQUES**

# **Partie pratique**

**Classe Terminale de la voie générale**

**Sujet n°34**

DURÉE DE L'ÉPREUVE : 1 heure

**Le sujet comporte [3](#page-116-0) pages numérotées de 1/ [3](#page-116-0) à [3](#page-116-0) / [3](#page-116-0) Dès que le sujet vous est remis, assurez-vous qu'il est complet.**

Le nombre d'occurrences d'un caractère dans une chaîne de caractères est le nombre d'apparitions de ce caractère dans la chaîne.

Exemples :

- le nombre d'occurrences du caractère 'o' dans 'bonjour' est 2 ;
- le nombre d'occurrences du caractère 'b' dans 'Bébé' est 1 ;
- le nombre d'occurrences du caractère 'B' dans 'Bébé' est 1 ;
- le nombre d'occurrences du caractère ' ' dans 'Hello world !' est 2.

On cherche les occurrences des caractères dans une phrase. On souhaite stocker ces occurrences dans un dictionnaire dont les clefs seraient les caractères de la phrase et les valeurs le nombre d'occurrences de ces caractères.

Par exemple : avec la phrase 'Hello world !' le dictionnaire est le suivant :

{'H': 1,'e': 1,'l': 3,'o': 2,' ': 2,'w': 1,'r': 1,'d': 1,'!': 1}

#### L'ordre des clefs n'a pas d'importance.

Écrire une fonction nbr\_occurrences prenant comme paramètre une chaîne de caractères chaine et renvoyant le dictionnaire des nombres d'occurrences des caractères de cette chaîne.

<span id="page-116-0"></span>La fonction fusion prend deux tableaux tab1, tab2 (type list) d'entiers triés par ordre croissant et les fusionne en un tableau trié tab12 qu'elle renvoie.

Compléter le code de la fonction fusion ci-dessous.

```
def fusion(tab1,tab2):
    '''Fusionne deux tableaux triés et renvoie
    le nouveau tableau trié.'''
    n1 = len(tab1)n2 = len(tab2)tab12 = [0] * (n1 + n2)i1 = 0i2 = 0i = 0while i1 < n1 and ...:
        if tab1[i1] < tab2[i2]:
            tab12[i] = ...i1 = ...else:
            tab12[i] = tab2[i2]i2 = ...i + = 1while i1 < n1:
        tab12[i] = ...i1 = i1 + 1i = \ldotswhile i2 < n2:
        tab12[i] = ...i2 = i2 + 1i = \ldotsreturn tab12
Exemple :
```

```
>>> fusion([1,2,3],[])
[1, 2, 3]
>>> fusion([], [])
[]
>>> fusion([1, 6, 10],[0, 7, 8, 9])
[0, 1, 6, 7, 8, 9, 10]
```
### **SESSION 2024**

**Épreuve de l'enseignement de spécialité**

# **NUMÉRIQUE et SCIENCES INFORMATIQUES**

# **Partie pratique**

**Classe Terminale de la voie générale**

**Sujet n°35**

DURÉE DE L'ÉPREUVE : 1 heure

**Le sujet comporte [3](#page-119-0) pages numérotées de 1/ [3](#page-119-0) à [3](#page-119-0) / [3](#page-119-0) Dès que le sujet vous est remis, assurez-vous qu'il est complet.**

On a relevé les valeurs moyennes annuelles des températures à Paris pour la période allant de 2013 à 2019. Les résultats ont été récupérés sous la forme de deux tableaux (de type list) : l'un pour les températures, l'autre pour les années :

t\_moy = [14.9, 13.3, 13.1, 12.5, 13.0, 13.6, 13.7] annees = [2013, 2014, 2015, 2016, 2017, 2018, 2019]

Écrire la fonction annee\_temperature\_minimale qui prend en paramètres ces deux tableaux et qui renvoie la plus petite valeur relevée au cours de la période et l'année correspondante.

On suppose que la température minimale est atteinte une seule fois.

```
>>> annee_temperature_minimale(t_moy, annees)
(12.5, 2016)
```
<span id="page-119-0"></span>Un mot palindrome peut se lire de la même façon de gauche à droite ou de droite à gauche : kayak, radar, et non sont des mots palindromes.

De même certains nombres ont des écritures décimales qui sont des palindromes : 33, 121, 345543.

L'objectif de cet exercice est d'obtenir un programme Python permettant de tester si un nombre est un nombre palindrome.

Pour remplir cette tâche, on vous demande de compléter le code des trois fonctions cidessous qui s'appuient les unes sur les autres :

- inverse chaine : qui renvoie une chaîne de caractères inversée ;
- est palindrome : qui teste si une chaîne de caractères est un palindrome ;
- est\_nbre\_palindrome : qui teste si un nombre est un palindrome.

Compléter le code des trois fonctions ci-dessous.

```
def inverse_chaine(chaine):
    '''Retourne la chaine inversée'''
    resultat = \ldotsfor caractere in chaine:
        resultat = \dotsreturn resultat
def est_palindrome(chaine):
    '''Renvoie un booléen indiquant si la chaine ch
    est un palindrome'''
    inverse = inverse_chaine(chaine)
    return ...
def est_nbre_palindrome(nbre):
    '''Renvoie un booléen indiquant si le nombre nbre
    est un palindrome'''
    chaine = \ldots
```

```
return est_palindrome(chaine)
```

```
>>> inverse chaine('bac')
'cab'
>>> est_palindrome('NSI')
False
>>> est_palindrome('ISN-NSI')
True
>>> est nbre palindrome(214312)
False
>>> est_nbre_palindrome(213312)
True
```
### **SESSION 2024**

**Épreuve de l'enseignement de spécialité**

# **NUMÉRIQUE et SCIENCES INFORMATIQUES**

# **Partie pratique**

**Classe Terminale de la voie générale**

**Sujet n°36**

DURÉE DE L'ÉPREUVE : 1 heure

**Le sujet comporte [3](#page-122-0) pages numérotées de 1/ [3](#page-122-0) à [3](#page-122-0) / [3](#page-122-0) Dès que le sujet vous est remis, assurez-vous qu'il est complet.**

Écrire une fonction occurrences(caractere, chaine) qui prend en paramètres caractere, une chaîne de caractère de longueur 1, et chaine, une chaîne de caractères.

Cette fonction renvoie le nombre d'occurrences de caractere dans chaine, c'est-à-dire le nombre de fois où caractere apparaît dans chaine.

```
>>> occurrences('e', "sciences")
2
>>> occurrences('i',"mississippi")
4
>>> occurrences('a',"mississippi")
\Theta
```
<span id="page-122-0"></span>On s'intéresse à un algorithme récursif qui permet de rendre la monnaie à partir d'une liste donnée de valeurs de pièces et de billets.

Le système monétaire est donné sous forme d'une liste valeurs = [100, 50, 20, 10, 5, 2, 1]. On suppose que les pièces et les billets sont disponibles sans limitation.

On cherche à donner la liste des valeurs à rendre pour une somme donnée en argument. L'algorithme utilisé est de type glouton.

Compléter le code Python ci-dessous de la fonction rendu\_glouton qui implémente cet algorithme et renvoie la liste des pièces à rendre.

```
valeurs = [100, 50, 20, 10, 5, 2, 1]
def rendu_glouton(a_rendre, rang):
    if a<sup>rendre == \overline{0}:</sup>
        return ...
    v = valeurs[range]if v <= ...:
         return ... + rendu_glouton(a_rendre - v, rang)
    else:
        return rendu_glouton(a_rendre, ...)
```
On devra obtenir :

```
>>> rendu_glouton(67, 0)
[50, 10, 5, 2]
>>> rendu_glouton(291, 0)
[100, 100, 50, 20, 20, 1]
>>>> rendu glouton(291,1) # si on ne dispose pas de billets de 100
[50, 50, 50, 50, 50, 20, 20, 1]
```
### **SESSION 2024**

**Épreuve de l'enseignement de spécialité**

# **NUMÉRIQUE et SCIENCES INFORMATIQUES**

# **Partie pratique**

**Classe Terminale de la voie générale**

**Sujet n°37**

DURÉE DE L'ÉPREUVE : 1 heure

**Le sujet comporte [3](#page-125-0) pages numérotées de 1/ [3](#page-125-0) à [3](#page-125-0) / [3](#page-125-0) Dès que le sujet vous est remis, assurez-vous qu'il est complet.**

Programmer la fonction moyenne prenant en paramètre un tableau d'entiers tab (de type list) qui renvoie la moyenne de ses éléments si le tableau est non vide. Proposer une façon de traiter le cas où le tableau passé en paramètre est vide.

Dans cet exercice, on s'interdira d'utiliser la fonction Python sum.

```
>>> moyenne([5,3,8])
5.333333333333333
>>> moyenne([1,2,3,4,5,6,7,8,9,10])
5.5
>>> moyenne([])
# Comportement différent suivant le traitement proposé.
```
<span id="page-125-0"></span>On considère un tableau d'entiers tab (de type list) dont les éléments sont des 0 ou des 1). On se propose de trier ce tableau selon l'algorithme suivant : à chaque étape du tri, le tableau est constitué de trois zones consécutives, la première ne contenant que des 0, la seconde n'étant pas triée et la dernière ne contenant que des 1. Au départ, les zones ne contenant que des 0 et des 1 sont vides.

 $[0, \ldots, 0, \times)$  cone non triée>, 1, ..., 1]

Tant que la zone non triée n'est pas réduite à un seul élément, on regarde son premier élément :

- si cet élément vaut 0, on considère qu'il appartient désormais à la zone ne contenant que des 0 ;
- si cet élément vaut 1, il est échangé avec le dernier élément de la zone non triée et on considère alors qu'il appartient à la zone ne contenant que des 1.

Dans tous les cas, la longueur de la zone non triée diminue de 1.

Compléter la fonction tri suivante :

```
def tri(tab):
    '''tab est un tableau d'entiers contenant des 0 et des 1.
    La fonction trie ce tableau en plaçant tous les 0 à gauche'''
    i = ... # premier indice de la zone non triée
    j = ... # dernier indice de la zone non triée
    while i < j:
        if tab[i] == \theta:
            i = \ldotselse:
            valeur = ...
            tab[j] = ......
            j = \ldots
```
Exemple :

>>> tab =  $[0,1,0,1,0,1,0,1,0]$ >>> tri(tab) >>> tab  $[0, 0, 0, 0, 0, 1, 1, 1, 1]$ 

### **SESSION 2024**

**Épreuve de l'enseignement de spécialité**

# **NUMÉRIQUE et SCIENCES INFORMATIQUES**

# **Partie pratique**

**Classe Terminale de la voie générale**

**Sujet n°38**

DURÉE DE L'ÉPREUVE : 1 heure

**Le sujet comporte [3](#page-128-0) pages numérotées de 1/ [3](#page-128-0) à [3](#page-128-0) / [3](#page-128-0) Dès que le sujet vous est remis, assurez-vous qu'il est complet.**

Écrire une fonction indices\_maxi qui prend en paramètre un tableau non vide de nombres entiers tab, représenté par une liste Python et qui renvoie un tuple (maxi, indices) où :

- maxi est le plus grand élément du tableau tab ;
- indices est une liste Python contenant les indices du tableau tab où apparaît ce plus grand élément.

```
>>> indices_maxi([1, 5, 6, 9, 1, 2, 3, 7, 9, 8])
(9, [3, 8])
>>> indices_maxi([7])
(7, [0])
```
<span id="page-128-0"></span>Cet exercice utilise des piles qui seront représentées par des listes Python.

Si pile est une pile, alors pile ==  $[]$  indique si la pile est vide, pile.pop() retire et renvoie le sommet de la pile et pile.append(v) ajoute la valeur v au sommet de la pile.

Si on considère qu'une fonction manipule une pile, elle ne peut pas utiliser d'autres opérations que celles décrites ci-dessus.

On cherche à écrire une fonction positifs qui prend une pile de nombres entiers en paramètre et qui renvoie une nouvelle pile contenant les entiers positifs de la pile initiale, dans le même ordre, quitte à modifier la pile initiale.

Pour cela, on va également écrire une fonction renverse qui prend une pile en paramètre et qui renvoie une nouvelle pile contenant les mêmes éléments que la pile initiale, mais dans l'ordre inverse. Cette fonction sera également amenée à modifier la pile passée en paramètre.

Compléter le code Python des fonctions renverse et positifs ci-après.

```
def renverse(pile):
    '''renvoie une pile contenant les mêmes éléments que pile,
    mais dans l'ordre inverse.
    Cette fonction détruit pile.'''
    pile_inverse = ...while pile != []:
        ... .append(...)
    return ...
def positifs(pile):
    '''renvoie une pile contenant les éléments positifs de pile,
    dans le même ordre. Cette fonction détruit pile.'''
    pile positifs = \ldotswhile pile != []:
        \ldots = pile.pop()
        if ... >= 0:
            ...
    return ...
Exemples :
>>> renverse([1, 2, 3, 4, 5])
[5, 4, 3, 2, 1]>>> positifs([-1, 0, 5, -3, 4, -6, 10, 9, -8])
[0, 5, 4, 10, 9]>>> positifs([-2])
\lceil]
```
### **SESSION 2024**

**Épreuve de l'enseignement de spécialité**

# **NUMÉRIQUE et SCIENCES INFORMATIQUES**

# **Partie pratique**

**Classe Terminale de la voie générale**

**Sujet n°39**

DURÉE DE L'ÉPREUVE : 1 heure

**Le sujet comporte [3](#page-131-0) pages numérotées de 1/ [3](#page-131-0) à [3](#page-131-0) / [3](#page-131-0) Dès que le sujet vous est remis, assurez-vous qu'il est complet.**

Écrire une fonction recherche qui prend en paramètres elt un nombre entier et tab un tableau de nombres entiers (type list), et qui renvoie l'indice de la dernière occurrence de elt dans tab si elt est dans tab et None sinon.

```
>>> recherche(1, [2, 3, 4]) # renvoie None
>>> recherche(1, 10, 12, 1, 56])
2
>>> recherche(1, [1, 0, 42, 7])
\Theta>>> recherche(1, [1, 50, 1])
2
>>> recherche(1, [8, 1, 10, 1, 7, 1, 8])
5
```
<span id="page-131-0"></span>On définit une classe gérant une adresse IPv4.

On rappelle qu'une adresse IPv4 est une adresse de longueur 4 octets, notée en décimale à point, en séparant chacun des octets par un point. On considère un réseau privé avec une plage d'adresses IP de 192.168.0.0 à 192.168.0.255.

On considère que les adresses IP saisies sont valides.

Les adresses IP 192.168.0.0 et 192.168.0.255 sont des adresses réservées.

Le code ci-dessous implémente la classe AdresseIP.

```
class AdresseIP:
    def __init__(self, adresse):
        self.adresse =...
    def liste_octets(self):
        """renvoie une liste de nombres entiers,
        la liste des octets de l'adresse IP"""
        # Note : split découpe la chaine de caractères
        # en fonction du séparateur
        return [int(i) for i in self.adresse.split(".")]
    def est_reservee(self):
        """renvoie True si l'adresse IP est une adresse
        réservée, False sinon"""
        reservees = \lceil ... \rceilreturn ...
    def adresse_suivante(self):
        """renvoie un objet de AdresseIP avec l'adresse
        IP qui suit l'adresse self si elle existe et None sinon"""
        octets = ...if ... == 254:
            return None
        octet nouveau = \dots + \dotsreturn AdresseIP('192.168.0.' + ...)
```
Compléter le code ci-dessus et instancier trois objets : adresse1, adresse2, adresse3 avec respectivement les arguments suivants :

```
'192.168.0.1', '192.168.0.2', '192.168.0.0'
Vérifier que :
>>> adresse1.liste octets()
[192, 168, 0, 1]>>> adresse1.est_reservee()
False
>>> adresse3.est_reservee()
True
>>> adresse2.adresse_suivante().adresse # acces valide à adresse
                 # ici car on sait que l'adresse suivante existe
'192.168.0.3'
```
### **SESSION 2024**

**Épreuve de l'enseignement de spécialité**

# **NUMÉRIQUE et SCIENCES INFORMATIQUES**

# **Partie pratique**

**Classe Terminale de la voie générale**

**Sujet n°40**

DURÉE DE L'ÉPREUVE : 1 heure

**Le sujet comporte [4](#page-134-0) pages numérotées de 1/ [4](#page-134-0) à [4](#page-134-0) / [4](#page-134-0) Dès que le sujet vous est remis, assurez-vous qu'il est complet.**

On considère des tables, c'est-à-dire des tableaux de dictionnaires ayant tous les mêmes clés, qui contiennent des enregistrements relatifs à des animaux hébergés dans un refuge.

Les attributs des enregistrements sont 'nom', 'espece', 'age', 'enclos'.

Voici un exemple d'une telle table :

```
animaux = [ {'nom':'Medor', 'espece':'chien', 'age':5, 'enclos':2},
            {'nom':'Titine', 'espece':'chat', 'age':2, 'enclos':5},
            {'nom':'Tom', 'espece':'chat', 'age':7, 'enclos':4},
            {'nom':'Belle', 'espece':'chien', 'age':6, 'enclos':3},
            {'nom':'Mirza', 'espece':'chat', 'age':6, 'enclos':5}]
```
Programmer une fonction selection\_enclos qui :

- prend en paramètres :
	- **–** une table animaux contenant des enregistrements relatifs à des animaux (comme dans l'exemple ci-dessus),
	- **–** un numéro d'enclos num\_enclos ;
- renvoie une table contenant les enregistrements de animaux dont l'attribut 'enclos' est num\_enclos.

Exemples avec la table animaux ci-dessus :

```
>>> selection_enclos(animaux, 5)
[{'nom':'Titine', 'espece':'chat', 'age':2, 'enclos':5},
 {'nom':'Mirza', 'espece':'chat', 'age':6, 'enclos':5}]
>>> selection_enclos(animaux, 2)
[{'nom':'Medor', 'espece':'chien', 'age':5, 'enclos':2}]
>>> selection enclos(animaux, 7)
[]
```
<span id="page-134-0"></span>On considère des tableaux de nombres dont tous les éléments sont présents exactement trois fois à la suite, sauf un élément qui est présent une unique fois et que l'on appelle « l'intrus ». Voici quelques exemples :

tab\_a = [3, 3, 3, 9, 9, 9, 1, 1, 1, 7, 2, 2, 2, 4, 4, 4, 8, 8, 8] #l'intrus est 7 tab\_b = [8, 5, 5, 5, 9, 9, 9, 18, 18, 18, 3, 3, 3] #l'intrus est 8 tab\_c = [5, 5, 5, 1, 1, 1, 0, 0, 0, 6, 6, 6, 3, 8, 8, 8] #l'intrus est 3

On remarque qu'avec de tels tableaux :

- pour les indices multiples de 3 situés strictement avant l'intrus, l'élément correspondant et son voisin de droite sont égaux,
- pour les indices multiples de 3 situés après l'intrus, l'élément correspondant et son voisin de droite - s'il existe - sont différents.

Ce que l'on peut observer ci-dessous en observant les valeurs des paires de voisins marquées par des caractères ^ :

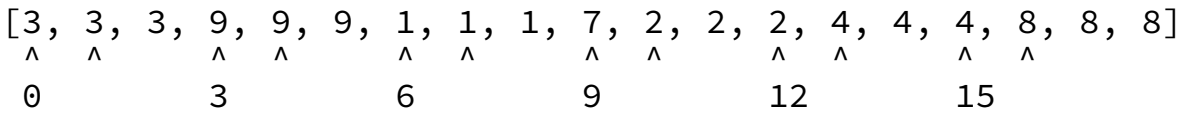

Dans des tableaux comme celui ci-dessus, un algorithme récursif pour trouver l'intrus consiste alors à choisir un indice i multiple de 3 situé approximativement au milieu des indices parmi lesquels se trouve l'intrus.

Puis, en fonction des valeurs de l'élément d'indice i et de son voisin de droite, à appliquer récursivement l'algorithme à la moitié droite ou à la moitié gauche des indices parmi lesquels se trouve l'intrus.

Par exemple, si on s'intéresse à l'indice 12, on voit les valeurs 2 et 4 qui sont différentes : l'intrus est donc à gauche de l'indice 12 (indice 12 compris)

En revanche, si on s'intéresse à l'indice 3, on voit les valeurs 9 et 9 qui sont identiques : l'intrus est donc à droite des indices 3-4-5, donc à partir de l'indice 6.

Compléter la fonction récursive trouver\_intrus proposée page suivante qui met en œuvre cet algorithme.

```
def trouver_intrus(tab, g, d):
    """Renvoie la valeur de l'intrus situé entre les indices g et d
     \hookrightarrowdans le tableau tab où :
    tab vérifie les conditions de l'exercice,
    g et d sont des multiples de 3."""
    if g == d:
        return ...
    else:
        nombre_de_triplets = (d - g) // ...
        indice = g + 3 \times (nombre_de_triplets // 2)if ...:
             return ...
        else:
             return ...
```

```
>>> trouver_intrus([3, 3, 3, 9, 9, 9, 1, 1, 1, 7,
        2, 2, 2, 4, 4, 4, 8, 8, 8], 0, 18)
7
>>> trouver_intrus([8, 5, 5, 5, 9, 9, 9, 18, 18, 18, 3, 3, 3],
                    0, 12)8
>>> trouver_intrus([5, 5, 5, 1, 1, 1, 0, 0, 0,
        6, 6, 6, 3, 8, 8, 8, 0, 0, 153
```
### **SESSION 2024**

**Épreuve de l'enseignement de spécialité**

# **NUMÉRIQUE et SCIENCES INFORMATIQUES**

# **Partie pratique**

**Classe Terminale de la voie générale**

**Sujet n°41**

DURÉE DE L'ÉPREUVE : 1 heure

**Le sujet comporte [3](#page-138-0) pages numérotées de 1/ [3](#page-138-0) à [3](#page-138-0) / [3](#page-138-0) Dès que le sujet vous est remis, assurez-vous qu'il est complet.**

Un arbre binaire est soit vide, représenté en Python par la valeur None, soit un nœud, contenant une étiquette et deux sous-arbres gauche et droit et représenté par une instance de la classe Noeud donnée ci-dessous.

```
class Noeud:
    def __init__(self, etiquette, gauche, droit):
        self.v = etiquette
        self.gauche = gaucheself.drot = droit1
                                      \Omega7
```
L'arbre ci-dessus sera donc implémenté de la manière suivante :

```
a = Noeud(1, Noeud(4, None, None),Noeud(0, None,
                      Noeud(7, None, None)))
```
Écrire une fonction récursive taille prenant en paramètre un arbre a et qui renvoie la taille de l'arbre que cette instance implémente.

Écrire de même une fonction récursive hauteur prenant en paramètre un arbre a et qui renvoie la hauteur de l'arbre que cette instance implémente.

On considère que la hauteur d'un arbre vide est -1 et la taille d'un arbre vide est 0.

```
>>> hauteur(a)
\mathcal{P}>>> taille(a)
4
>>> hauteur(None)
-1>>> taille(None)
\Theta>>> hauteur(Noeud(1, None, None))
\Theta>>> taille(Noeud(1, None, None))
1
```
<span id="page-138-0"></span>On rappelle que les tableaux sont représentés par des listes en Python du type list.

Le but de cet exercice est d'écrire une fonction ajoute qui prend en paramètres trois arguments indice, element et tab et renvoie un tableau tab\_ins dans lequel les éléments sont ceux du tableau tab avec, en plus, l'élément element à l'indice indice.

On considère que les variables indice et element sont des entiers positifs et que les éléments de tab sont également des entiers.

En réalisant cette insertion, Les éléments du tableau tab dont les indices sont supérieurs ou égaux à indice apparaissent décalés vers la droite dans le tableau tab\_ins.

Si indice est égal au nombre d'éléments du tableau tab, l'élément element est ajouté dans tab\_ins après tous les éléments du tableau tab.

Exemples :

```
>>> ajoute(1, 4, [7, 8, 9])
[7, 4, 8, 9]>>> ajoute(3, 4, [7, 8, 9])
[7, 8, 9, 4]>>> ajoute(0, 4, [7, 8, 9])
[4, 7, 8, 9]
```
Compléter et tester le code ci-dessous :

```
def ajoute(indice, element, tab):
    '''Renvoie un nouveau tableau obtenu en insérant
    element à l'indice indice dans le tableau tab.'''
    nbre elts = len(tab)
    tab-ins = [0] * (nbre_elts + 1)for i in range(indice):
        tab_{ins[i]} = ...tab_{ins}[...] = ...
    for i in range(indice +1, nbre_elts +1):
        tab ins[i] = \ldotsreturn tab_ins
```
### **SESSION 2024**

**Épreuve de l'enseignement de spécialité**

# **NUMÉRIQUE et SCIENCES INFORMATIQUES**

# **Partie pratique**

**Classe Terminale de la voie générale**

**Sujet n°42**

DURÉE DE L'ÉPREUVE : 1 heure

**Le sujet comporte [3](#page-141-0) pages numérotées de 1/ [3](#page-141-0) à [3](#page-141-0) / [3](#page-141-0) Dès que le sujet vous est remis, assurez-vous qu'il est complet.**

Écrire une fonction moyenne qui prend en paramètre un tableau d'entiers non vide et qui renvoie un nombre flottant donnant la moyenne de ces entiers.

**Attention** : il est interdit d'utiliser la fonction sum ou la fonction mean (module statistics) de Python.

Exemples

```
>>> moyenne([1])
1.0
>>> moyenne([1, 2, 3, 4, 5, 6, 7])
4.0
>>. moyenne([1, 2])1.5
```
<span id="page-141-0"></span>Le but de l'exercice est de compléter une fonction qui détermine si une valeur est présente dans un tableau de valeurs triées dans l'ordre croissant.

Compléter l'algorithme de dichotomie donné ci-après.

```
def dichotomie(tab, x):
    """applique une recherche dichotomique pour déterminer
    si x est dans le tableau trié tab.
    La fonction renvoie True si tab contient x et False sinon"""
    debut = 0fin = \dotswhile debut <= fin:
        m = \ldotsif x == tab[m]:
            return ...
        if x > \text{tab[m]}:
            debut = ...else:
            fin = \dotsreturn False
Exemples :
```
>>> dichotomie([15, 16, 18, 19, 23, 24, 28, 29, 31, 33], 28) True >>> dichotomie([15, 16, 18, 19, 23, 24, 28, 29, 31, 33], 27) False >>> dichotomie([15, 16, 18, 19, 23, 24, 28, 29, 31, 33], 1) False >>> dichotomie([], 28) False

### **SESSION 2024**

**Épreuve de l'enseignement de spécialité**

# **NUMÉRIQUE et SCIENCES INFORMATIQUES**

# **Partie pratique**

**Classe Terminale de la voie générale**

**Sujet n°43**

DURÉE DE L'ÉPREUVE : 1 heure

**Le sujet comporte [4](#page-144-0) pages numérotées de 1/ [4](#page-144-0) à [4](#page-144-0) / [4](#page-144-0) Dès que le sujet vous est remis, assurez-vous qu'il est complet.**

Écrire une fonction a\_doublon qui prend en paramètre un tableau **trié** de nombres dans l'ordre croissant et renvoie True si ce tableau contient au moins deux nombres identiques, False sinon.

```
>>> a_doublon([])
False
>>> a_doublon([1])
False
>>> a_doublon([1, 2, 4, 6, 6])
True
>>> a_doublon([2, 5, 7, 7, 7, 9])
True
>>> a_doublon([0, 2, 3])
False
```
On souhaite générer des grilles du jeu de démineur à partir de la position des bombes à placer. On se limite à la génération de grilles carrées de taille  $n \times n$  où  $n$  est le nombre de bombes du jeu.

Dans le jeu du démineur, chaque case de la grille contient soit une bombe, soit une valeur qui correspond aux nombres de bombes situées dans le voisinage direct de la case (audessus, en dessous, à droite, à gauche ou en diagonale : chaque case a donc 8 voisins si elle n'est pas située au bord de la grille).

<span id="page-144-0"></span>Un exemple de grille  $5 \times 5$  de démineur dans laquelle la bombe est représentée par une étoile est représenté ci-dessous.

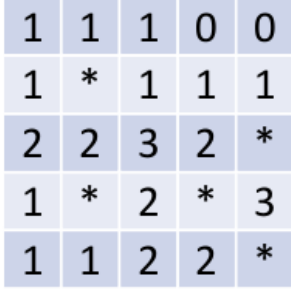

On utilise une liste de listes pour représenter la grille et on choisit de coder une bombe par la valeur  $-1$ .

L'exemple ci-dessus sera donc codé par la liste :

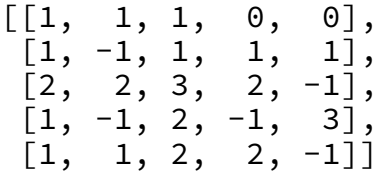

Compléter le code situé à la page suivante afin de générer des grilles de démineur, on pourra vérifier que l'appel

genere\_grille([(1, 1), (2, 4), (3, 1), (3, 3), (4, 4)])

renvoie bien la liste donnée en exemple.

```
def voisinage(n, ligne, colonne):
    """ Renvoie la liste des coordonnées des voisins de la case
    (ligne, colonne) en gérant les cases sur les bords. """
    voisins = []
    for l in range(max(0,ligne-1), min(n, ligne+2)):
        for c in range(max(0, colonne-1), min(n, colonne+2)):
            if (l, c) != (ligne, colonne):
                voisins.append((l,c))return voisins
def incremente_voisins(grille, ligne, colonne):
    """ Incrémente de 1 toutes les cases voisines d'une bombe."""
    voisins = ...
    for l, c in voisins:
        if grille[l][c] != ...: # si ce n'est pas une bombe
            ... # on ajoute 1 à sa valeur
def genere_grille(bombes):
    """ Renvoie une grille de démineur de taille nxn où n est
    le nombre de bombes, en plaçant les bombes à l'aide de
    la liste bombes de coordonnées (tuples) passée en
    paramètre. """
    n = len(bombes)
    # Initialisation d'une grille nxn remplie de 0
    grille = [[0 for colonne in range(n)] for ligne in range(n)]
    # Place les bombes et calcule les valeurs des autres cases
    for ligne, colonne in bombes:
        grille[ligne][colonne] = \ldots # place la bombe
        ... # incrémente ses voisins
    return grille
```
### **SESSION 2024**

**Épreuve de l'enseignement de spécialité**

# **NUMÉRIQUE et SCIENCES INFORMATIQUES**

# **Partie pratique**

**Classe Terminale de la voie générale**

**Sujet n°44**

DURÉE DE L'ÉPREUVE : 1 heure

**Le sujet comporte [4](#page-148-0) pages numérotées de 1/ [4](#page-148-0) à [4](#page-148-0) / [4](#page-148-0) Dès que le sujet vous est remis, assurez-vous qu'il est complet.**

Écrire une fonction enumere qui prend en paramètre un tableau tab (type list) et renvoie un dictionnaire d dont les clés sont les éléments de tab avec pour valeur associée la liste des indices de l'élément dans le tableau tab.

Exemple :

```
>>> enumere([])
{}
>>> enumere([1, 2, 3])
{1: [0], 2: [1], 3: [2]}>>> enumere([1, 1, 2, 3, 2, 1])
\{1: [0, 1, 5], 2: [2, 4], 3: [3]\}
```
Un arbre binaire est soit vide, représenté en Python par la valeur None, soit un nœud, contenant une étiquette et deux sous-arbres gauche et droit et représenté par une instance de la classe Noeud donnée ci-dessous.

```
class Noeud:
    """Classe représentant un noeud d'un arbre binaire"""
    def __init__(self, etiquette, gauche, droit):
        """Crée un noeud de valeur etiquette avec
        gauche et droit comme fils."""
        self.etiquette = etiquette
        self.gauche = gauche
        self.droit = droit
def parcours(arbre, liste):
    """parcours récursivement l'arbre en ajoutant les étiquettes
    de ses noeuds à la liste passée en argument en ordre infixe."""
    if arbre != None:
        parcours(arbre.gauche, liste)
        liste.append(arbre.etiquette)
        parcours(arbre.droit, liste)
    return liste
```
La fonction récursive parcours renvoie la liste des étiquettes des nœuds de l'arbre implémenté par l'instance arbre dans l'ordre du parcours en profondeur infixe à partir d'une liste vide passée en argument.

Compléter le code de la fonction insere, présenté page suivante, qui prend en argument un arbre binaire de recherche arbre représenté ainsi et une étiquette cle, non présente dans l'arbre, et qui :

- renvoie une nouvelle feuille d'étiquette cle s'il est vide ;
- renvoie l'arbre après l'avoir modifié en insérant cle sinon ;
- garantit que l'arbre ainsi complété soit encore un arbre binaire de recherche.

<span id="page-148-0"></span>Tester ensuite ce code en utilisant la fonction parcours et en insérant successivement des nœuds d'étiquette 1, 4, 6 et 8 dans l'arbre binaire de recherche représenté ci- dessous :

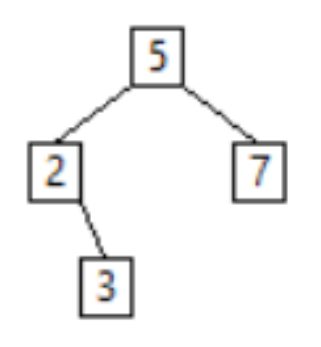

```
def insere(arbre, cle):
    """insere la cle dans l'arbre binaire de recherche
    représenté par arbre.
    Retourne l'arbre modifié."""
    if arbre == None:
        return Noeud(cle, None, None) # creation d'une feuille
    else:
        if ...:
            arbre.gauche = insere(arbre.gauche, cle)
        else:
            arbre.droit = ...
        return arbre
```
### **SESSION 2024**

**Épreuve de l'enseignement de spécialité**

# **NUMÉRIQUE et SCIENCES INFORMATIQUES**

# **Partie pratique**

**Classe Terminale de la voie générale**

**Sujet n°46**

DURÉE DE L'ÉPREUVE : 1 heure

**Le sujet comporte [3](#page-152-0) pages numérotées de 1/ [3](#page-152-0) à [3](#page-152-0) / [3](#page-152-0) Dès que le sujet vous est remis, assurez-vous qu'il est complet.**

Écrire une fonction recherche qui prend en paramètres un tableau tab de nombres entiers triés par ordre croissant et un nombre entier n, et qui effectue une recherche dichotomique du nombre entier n dans le tableau non vide tab.

Cette fonction doit renvoyer un indice correspondant au nombre cherché s'il est dans le tableau, None sinon.

Exemples :

>>> recherche([2, 3, 4, 5, 6], 5) 3 >>> recherche( $[2, 3, 4, 6, 7]$ , 5) # renvoie None

<span id="page-152-0"></span>Le codage de César transforme un message en changeant chaque lettre en la décalant dans l'alphabet. Par exemple, avec un décalage de 3, le A se transforme en D, le B en E, …, le X en A, le Y en B et le Z en C. Les autres caractères ('!',' ?' …) ne sont pas codés.

La fonction position\_alphabet ci-dessous prend en paramètre un caractère lettre et renvoie la position de lettre dans la chaîne de caractères ALPHABET s'il s'y trouve.

La fonction cesar prend en paramètres une chaîne de caractères message et un nombre entier decalage et renvoie le nouveau message codé avec le codage de César utilisant le décalage decalage.

```
ALPHABET = 'ABCDEFGHIJKLMNOPQRSTUVWXYZ'
def position_alphabet(lettre):
    '''Renvoie la position de la lettre dans l'alphabet'''
    return ord(lettre) - ord('A')
def cesar(message, decalage):
    '''Renvoie le message codé par la méthode de César
    pour le decalage donné'''
    .<br>resultat = ''
    for ... in message:
        if 'A' \leq c and c \leq 'Z':
            indice = (...) % 26
            resultat = resultat + ALPHABET[indice]
        else:
            resultat = \dotsreturn resultat
```
Compléter la fonction cesar.

Exemples :

>>> cesar('BONJOUR A TOUS. VIVE LA MATIERE NSI !', 4) 'FSRNSYV E XSYW. ZMZI PE QEXMIVI RWM !' >>> cesar('GTSOTZW F YTZX. ANAJ QF RFYNJWJ SXN !', -5) 'BONJOUR A TOUS. VIVE LA MATIERE NSI !'

### **SESSION 2024**

**Épreuve de l'enseignement de spécialité**

# **NUMÉRIQUE et SCIENCES INFORMATIQUES**

# **Partie pratique**

**Classe Terminale de la voie générale**

**Sujet n°45**

DURÉE DE L'ÉPREUVE : 1 heure

**Le sujet comporte [3](#page-155-0) pages numérotées de 1/ [3](#page-155-0) à [3](#page-155-0) / [3](#page-155-0) Dès que le sujet vous est remis, assurez-vous qu'il est complet.**

Écrire une fonction compte\_occurrences prenant en paramètres une valeur x et un tableau tab (de type list) et renvoyant le nombre d'occurrences de x dans tab.

L'objectif de cet exercice étant de parcourir un tableau, il est interdit d'utiliser la méthode count des listes Python.

Exemples :

```
>>> compte_occurrences(5, [])
0
>>> compte_occurrences(5, [-2, 3, 1, 5, 3, 7, 4])
1
>>> compte_occurrences('a', ['a','b','c','a','d','e','a'])
3
```
<span id="page-155-0"></span>On considère dans cet exercice un algorithme glouton pour le rendu de monnaie. Pour rendre une somme en monnaie, on utilise à chaque fois la plus grosse pièce possible et ainsi de suite jusqu'à ce que la somme restante à rendre soit nulle.

Les pièces de monnaie utilisées sont :

pieces = [1, 2, 5, 10, 20, 50, 100, 200]

On souhaite écrire une fonction rendu\_monnaie qui prend en paramètres

- un entier somme\_due représentant la somme à payer ;
- un entier somme\_versee représentant la somme versée qui est supérieure ou égale à somme\_due,

et qui renvoie un tableau de type list contenant les pièces qui composent le rendu de la monnaie restante, c'est-à-dire de somme\_versee - somme\_due.

Ainsi, l'instruction rendu monnaie(452, 500) renvoie le tableau [20, 20, 5, 2, 1].

En effet, la somme à rendre est de 48 euros soit  $20 + 20 + 5 + 2 + 1$ .

Le code de la fonction rendu\_monnaie est donné ci-dessous :

```
def rendu_monnaie(somme_due, somme_versee):
    '''Renvoie la liste des pièces à rendre pour rendre la monnaie
    lorsqu'on doit rendre somme versee - somme due'''
    rendu = \ldotsa rendre = \dotsi = len(pieces) - 1while a_rendre > ...:
        while pieces[i] > a_rendre:
            i = i - 1rendu.append(...)
        a rendre = \ldotsreturn rendu
```
Compléter ce code et le tester :

```
>>> rendu_monnaie(700, 700)
[]
>>> rendu_monnaie(102, 500)
[200, 100, 50, 20, 20, 5, 2, 1]
```
### **SESSION 2024**

**Épreuve de l'enseignement de spécialité**

# **NUMÉRIQUE et SCIENCES INFORMATIQUES**

# **Partie pratique**

**Classe Terminale de la voie générale**

**Sujet n°47**

DURÉE DE L'ÉPREUVE : 1 heure

**Le sujet comporte [4](#page-158-0) pages numérotées de 1/ [4](#page-158-0) à [4](#page-158-0) / [4](#page-158-0) Dès que le sujet vous est remis, assurez-vous qu'il est complet.**

Sur le réseau social TipTop, on s'intéresse au nombre de « like » des abonnés. Les données sont stockées dans des dictionnaires où les clés sont les pseudos et les valeurs correspondantes sont les nombres de « like » comme ci-dessous :

{ 'Bob': 102, 'Ada': 201, 'Alice': 103, 'Tim': 50 }

Écrire une fonction max\_dico qui :

- prend en paramètre un dictionnaire dico non vide dont les clés sont des chaînes de caractères et les valeurs associées sont des entiers ;
- et qui renvoie un tuple dont :
	- **–** la première valeur est une clé du dictionnaire associée à la valeur maximale ;
	- **–** la seconde valeur est cette valeur maximale.

Exemples :

```
>>> max_dico({ 'Bob': 102, 'Ada': 201, 'Alice': 103, 'Tim': 50 })
('Ada', 201)
>>> max_dico({ 'Alan': 222, 'Ada': 201, 'Eve': 222, 'Tim': 50 })
('Alan', 222) # ou ('Eve', 222) également possible
```
<span id="page-158-0"></span>Nous avons l'habitude de noter les expressions arithmétiques avec des parenthèses comme par exemple :  $(2+3) \times 5$ .

Il existe une autre notation utilisée par certaines calculatrices, appelée notation postfixe, qui n'utilise pas de parenthèses. L'expression arithmétique précédente est alors obtenue en saisissant successivement 2, puis 3, puis l'opérateur  $+$ , puis 5, et enfin l'opérateur  $\times$ . On modélise cette saisie par le tableau  $[2, 3, '+]$ , 5, '\*'].

Autre exemple, la notation postfixe de  $3 \times 2 + 5$  est modélisée par le tableau :

 $[3, 2, '*', 5, '+']$ .

D'une manière plus générale, la valeur associée à une expression arithmétique en notation postfixe est déterminée à l'aide d'une pile en parcourant l'expression arithmétique de gauche à droite de la façon suivante :

- si l'élément parcouru est un nombre, on le place au sommet de la pile ;
- si l'élément parcouru est un opérateur, on récupère les deux éléments situés au sommet de la pile et on leur applique l'opérateur. On place alors le résultat au sommet de la pile.
- à la fin du parcours, il reste alors un seul élément dans la pile qui est le résultat de l'expression arithmétique.

Dans le cadre de cet exercice, on se limitera aux opérations  $\times$  et  $+$ .

Pour cet exercice, on dispose d'une classe Pile qui implémente les méthodes de base sur la structure de pile.

Compléter le script de la fonction eval\_expression qui reçoit en paramètre une liste python représentant la notation postfixe d'une expression arithmétique et qui renvoie sa valeur associée.

```
class Pile:
    """Classe définissant une structure de pile."""
    def __init__(self):
        self.contenu = []
    def est_vide(self):
        """Renvoie un booléen indiquant si la pile est vide."""
        return self.contenu == []
    def empiler(self, v):
        """Place l'élément v au sommet de la pile"""
        self.contenu.append(v)
    def depiler(self):
        """
        Retire et renvoie l'élément placé au sommet de la pile,
        si la pile n'est pas vide. Produit une erreur sinon.
        "''"assert not self.est_vide()
        return self.contenu.pop()
```

```
def eval_expression(tab):
    p = Pile()
    for ... in tab:
        if element != '+' ... element != '*':
            p.empiler(...)
        else:
            if element == ...:
                resultat = \dots + \dotselse:
                 resultat = \dotsp.empiler(...)
    return ...
```
Exemples :

```
>>> eval_expression([2, 3, '+', 5, '*'])
25
>>> eval_expression([1, 2, '+], 3, '*'])
9
>>> eval_expression([1, 2, 3, '+', '*'])
5
```
### **SESSION 2024**

**Épreuve de l'enseignement de spécialité**

# **NUMÉRIQUE et SCIENCES INFORMATIQUES**

# **Partie pratique**

**Classe Terminale de la voie générale**

**Sujet n°48**

DURÉE DE L'ÉPREUVE : 1 heure

**Le sujet comporte [3](#page-162-0) pages numérotées de 1/ [3](#page-162-0) à [3](#page-162-0) / [3](#page-162-0) Dès que le sujet vous est remis, assurez-vous qu'il est complet.**

On considère dans cet exercice un graphe orienté représenté sous forme de listes d'adjacence.

On suppose que les sommets sont numérotés de  $0$  à  $n-1$ .

Par exemple, le graphe suivant:

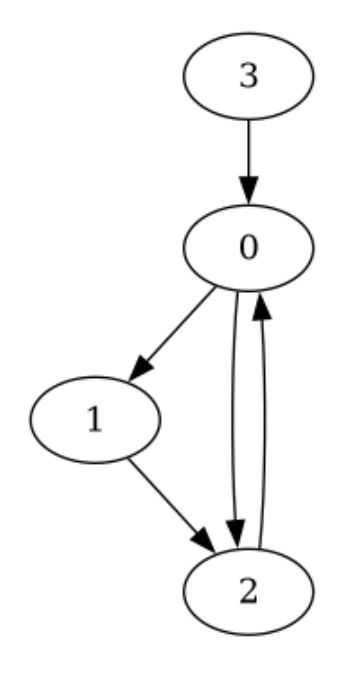

est représenté par la liste d'adjacence suivante:

adj =  $[[1, 2], [2], [0], [0]]$ 

Rappel : cela signifie que les voisins sortants du sommet i sont les sommets de la liste  $adj[i]$ .

Écrire une fonction voisins\_entrants(adj, x) qui prend en paramètre le graphe donné sous forme de liste d'adjacence et qui renvoie une liste contenant les voisins entrants du sommet x, c'est-à-dire les sommets y tels qu'il existe une arête de y vers x.

Exemples:

```
>>> voisins_entrants([[1, 2], [2], [0], [0]], 0)
[2, 3]
>>> voisins_entrants([[1, 2], [2], [0], [0]], 1)
[0]
```
<span id="page-162-0"></span>On considère dans cet exercice la suite de nombres suivante : 1, 11, 21, 1211, 111221, …

Cette suite est construite ainsi : pour passer d'une valeur à la suivante, on la lit et on l'écrit sous la forme d'un nombre. Ainsi, pour 1211 :

- on lit un 1, un 2, deux  $1$ ;
- $\cdot$  on écrit donc en nombre 11, 12, 21;
- puis on concatène 111221.

Compléter la fonction nombre\_suivant qui prend en entrée un nombre sous forme de chaine de caractères et qui renvoie le nombre suivant par ce procédé, encore sous forme de chaîne de caractères.

```
def nombre_suivant(s):
    '''Renvoie le nombre suivant de celui representé par s
    en appliquant le procédé de lecture.'''
    resultat = ''
    chiffre = s[0]compte = 1for i in range(...):
        if s[i] == chiffre:
            compte = \dotselse:
            resultat += ... + ...
            chiffre = ......
    lecture_... = ... + ...
    resultat += lecture_chiffre
    return resultat
Exemples
>>> nombre_suivant('1211')
'111221'
>>> nombre_suivant('311')
```
'1321'